## 令和6年度

# 研修室利用及び機器操作説明書

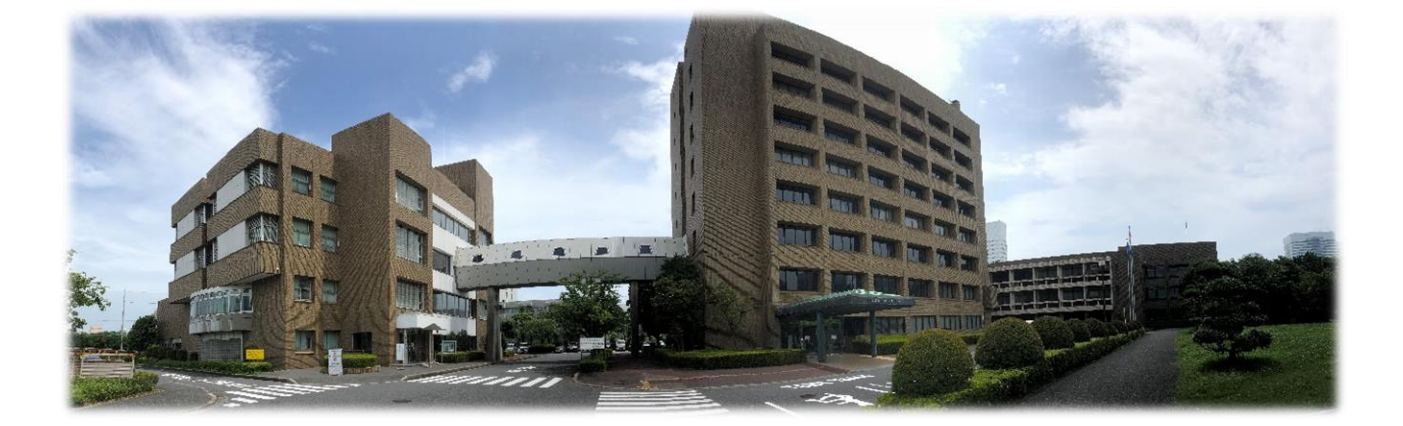

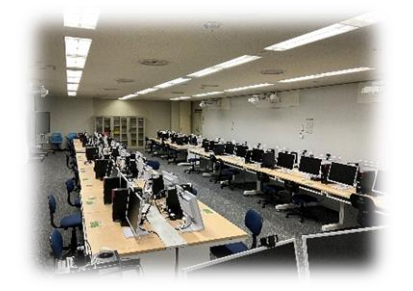

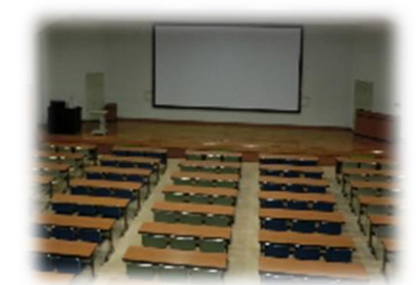

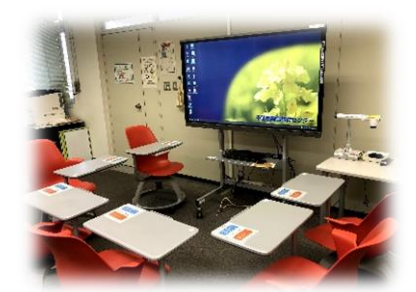

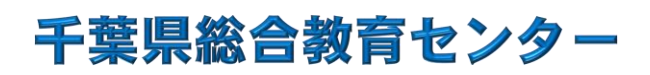

目 次

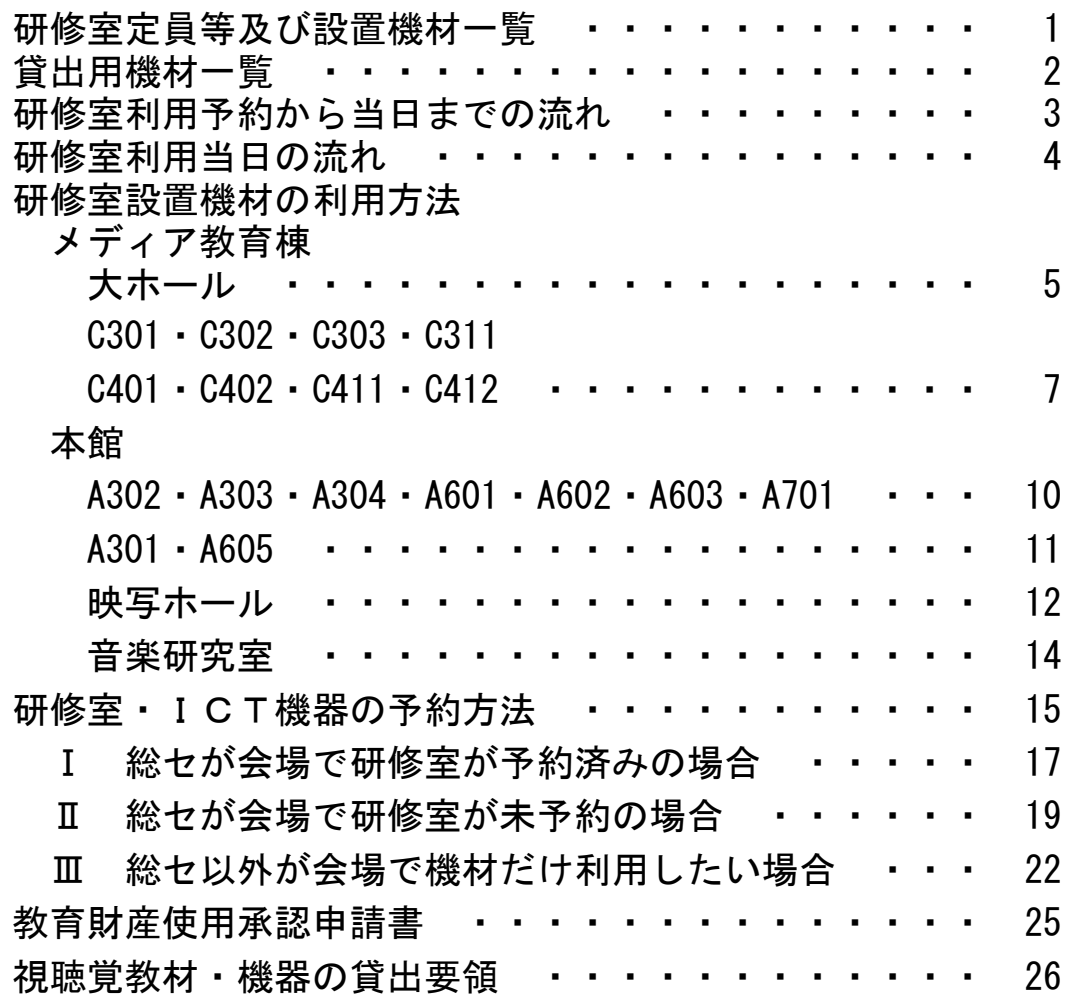

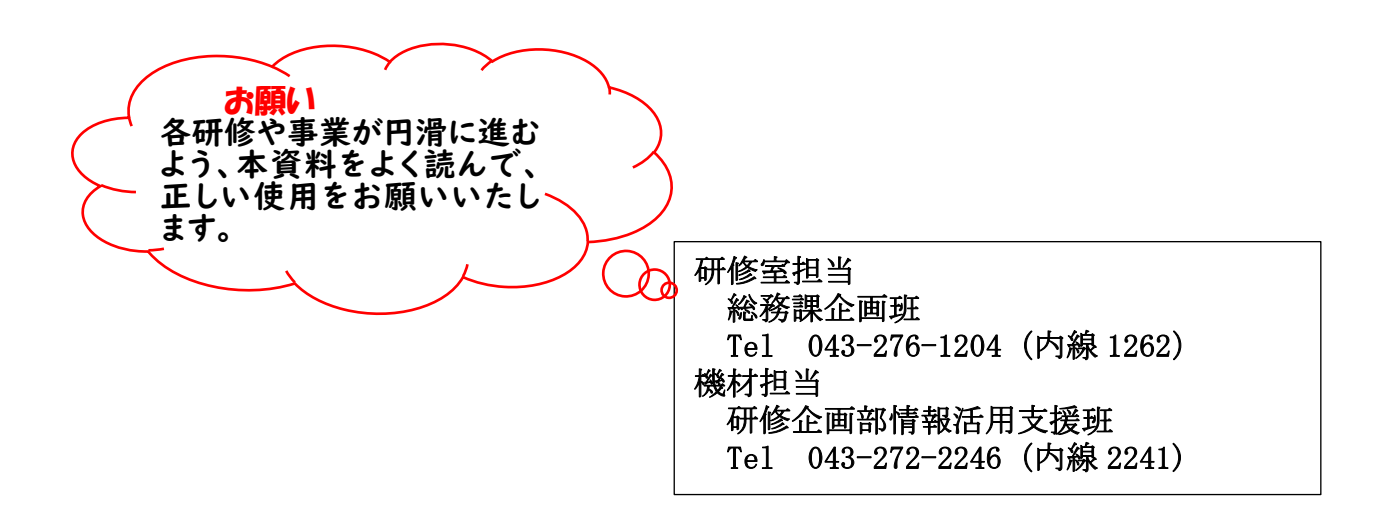

### 研修室定員等及び設置機材一覧

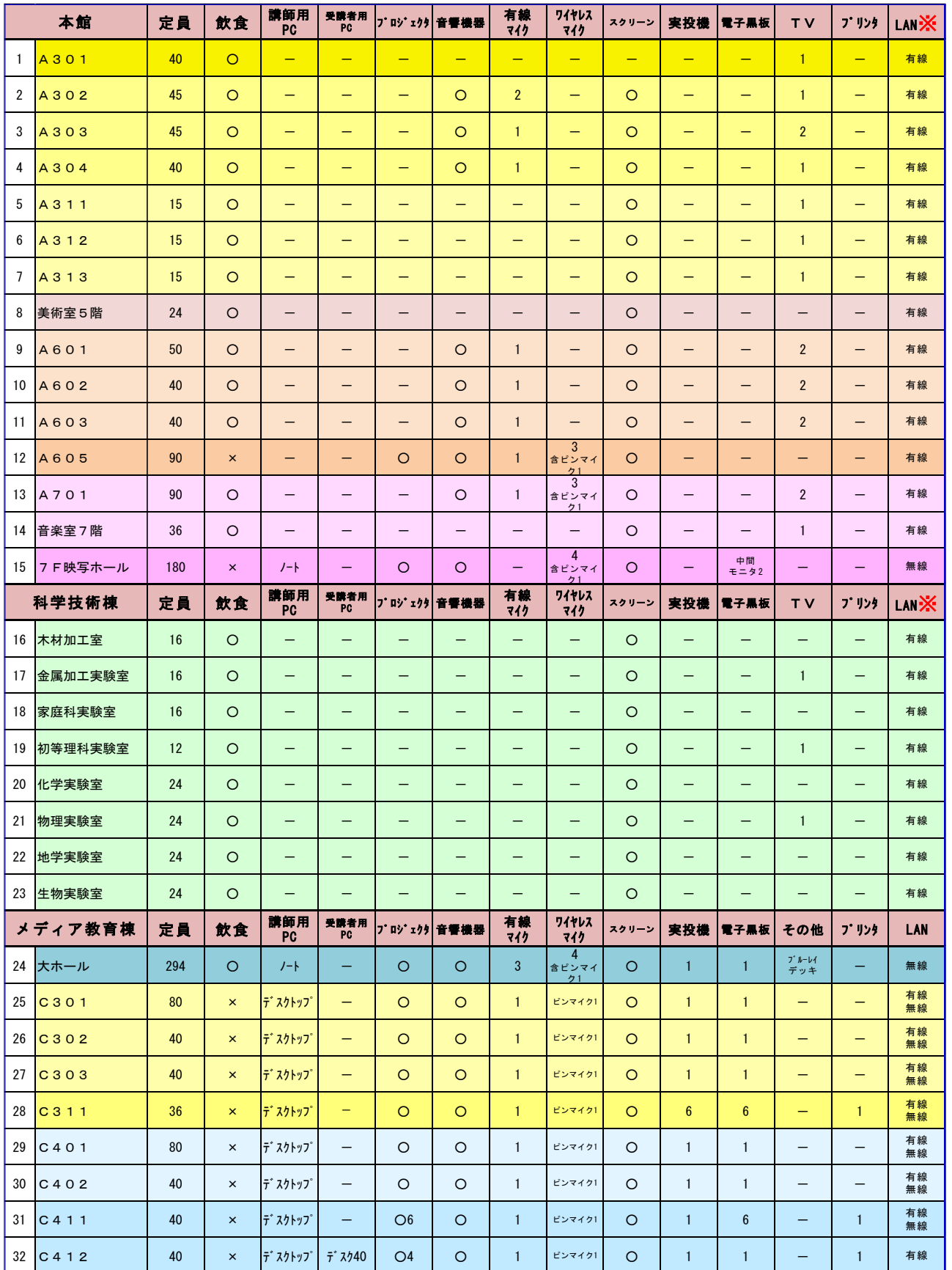

※本館、科学棟技術棟でも、仮設 AP を使用することにより無線 LAN の使用が可能です。

### 貸出用機材一覧

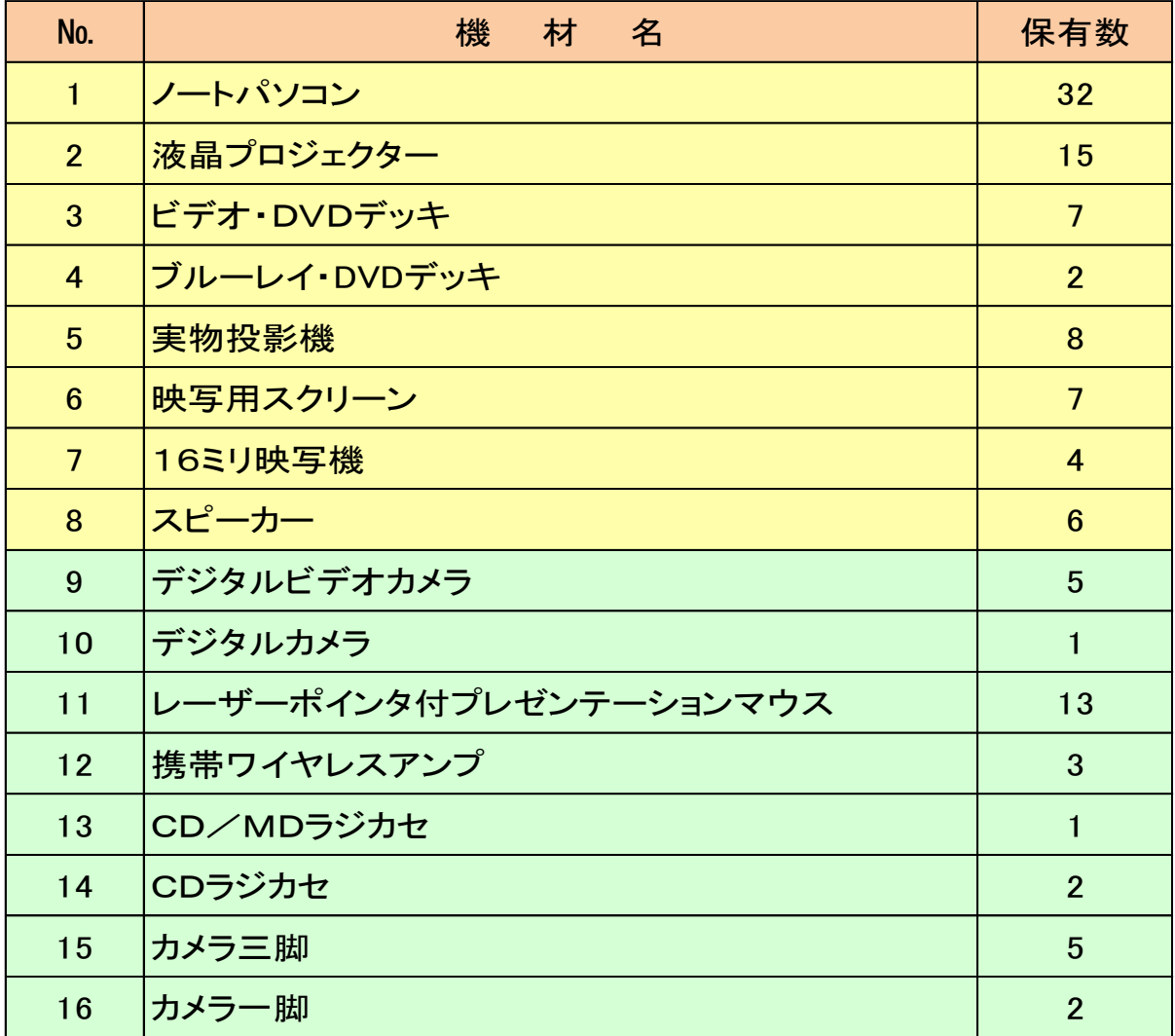

- ○設置から片付けまで利用者が行う。取り扱いがわからない場合は情報活用支 援班に連絡する。
- ○USBフラッシュメモリ等の外部記録媒体でデータを持ち込む場合は、事業 担当所員がウィルスチェックを行う。(事業担当者が所員でない場合は、メ ディア教育棟2階でウィルスチェックを行う。) ※研究研修用パソコンでは、USB フラッシュメモリを使用することはでき ません。
- ○使用後は、部屋セットのコードや他の機器のコード等と混ぜないように、必 ず中身を確認してメディア教育棟2階に返却する。
- ○多数必要な場合や上記にない機材利用希望がある場合は、事前に担当まで相 談のこと。
- ○PC に新たに記録されたデータは、使用後、すべて使用者において削除すること。また、 個人情報や機密情報の取り扱いについては注意すること。
- ○機材に故障・不具合等があった場合は、すぐに情報活用支援班まで連絡する。
- ○同日の利用が保有数を超えた場合、機材貸出担当者が研修担当者と連絡を取り 調整する。
- ○その他、オンライン配信、動画撮影、看板・垂れ幕作成、VHSからDVDへのダビン グ、CD・DVD複製等の希望がある場合は、事前に情報活用支援班に相談す る。

### 研修室利用予約から当日までの流れ

### 年度始め

◎前年度予約済みの場合、「研修室・ICT機器予約システム」で担当者名等の変更

- ・なるべく早い時期に変更する(変更しないと確認メール等が送信されません)。
- ・前年度予約時に発行された「受付番号」「暗証番号」を入力して変更する。

(担当者が変わった場合は、前任者から引き継いだ番号)

### 随時

### ◎研修室の予約

「研修室・ICT機器予約システム」で入力する。 ※P15「研修室・ICT機器の予約方法」参照

#### ◎研修室の増減、キャンセル

総務課企画班(043-276-1204)へ連絡する。

### ◎機材の予約

- ・「研修室・ICT機器予約システム」で入力する。
- ・利用日の2週間前までに入力する。未入力の場合、機材は一切使用できません。
- •希望設置機材… (設置▽台) に部屋設置機材の個数が表示されるので、

個数以内で必要な数字を入力する。

- ・希望機材…「希望設置機材」に無い場合、保有数以内で必要な数字を入力する。
- ・その他、機材について相談があるときは、情報活用支援班(043-272-2246)へ 連絡する。特に、所内・所外へオンライン配信の予定がある場合は、その旨を連絡事項 欄に入力の上、実施の1か月前を目途に必ず連絡すること。

### ◎「研修等主催者へのお願い」の確認(P25 参照)

- ◎「教育財産使用承認申請書」の提出(P25 参照)
	- ・会場確定メールが届いてから提出する。
	- ・「団体種類」が「行政」、「外部」の場合に提出する。

### 機材確定メール受信以降

※機材確定メールは、研修室利用日2週間前に送信されます(前後する場合有)。 ※「研修室・ICT機器予約システム」で入力ができなくなります。

### ◎部屋の増減、キャンセル

総務課企画班(043-276-1204)へ連絡する。

### ◎機材の増減、キャンセル

情報活用支援班(043-272-2246)へ連絡する。

### 研修室利用当日の流れ

### 本館2階総務課調整班へ

- ・8:30以降に来所する。※時間外利用は、事前に総務課に確認する。
- ・所属、氏名、事業名、利用する研修室を伝える。
- ・大ホール、映写ホール、音楽研修室を使用する場合は鍵を借用する。

### 本館2階総務課企画班へ

- ・所属、氏名、事業名、利用する研修室を伝える。
- ・利用に関する説明を聞き、書類「総合教育センター研修室利用について」を受け 取る。

### メディア教育棟2階研修企画部情報活用支援班へ

- ・所属、氏名、事業名、利用する研修室を伝える。
- ・使用する部屋の鍵を借用する。
- ・予約した機材を機材貸出カウンターで借用する。 ※鍵・機材は担当者が責任をもって管理する。

### 使用する研修室へ

- ・準備する際、部屋の配置や機材の収納について確認する。
- ・エアコンの入切は総務課調整班に連絡する(内線1234)。
- ・カーペット敷き研修室での飲食は不可(映写ホール・A605・C301・C30 2 ・C303・C311・C401・  $C402 \cdot C411 \cdot C412$
- ・後片付けの際、部屋は原状復帰を行い、次の使用に備える。 窓閉め・消灯・戸締り(施錠)を確認する。 機材は、元通りに収納し、ケーブル等の有無を確認する。

### メディア教育棟2階研修企画部情報活用支援班へ

- ・使用した部屋の鍵を返却する。
- ・借用した機材を返却する。所員の点検を受ける。
- ・鍵・機材の返却は16:45まで。 ※遅くなる場合は、事前に情報活用支援班に伝える。

### 本館2階総務課調整班へ

- ・所属、氏名、事業名を伝え、終了したことを報告する。
- ・大ホール、映写ホール、音楽研修室を使用した場合は鍵を返却する。

### 本館2階総務課企画班へ

**START** 

・参加者(受講生・講師・会議参加者)の体調を記入した名簿及び「総合教育 センター研修室利用について」を提出する。 ※コピー可

### 研修室設置機材の利用方法

メディア教育棟

大ホール

設置機材

ワイヤレスマイク3 ワイヤレスピンマイク1 有線マイク1 ノート PC、プロジェクター、スクリーン、ブルーレイデッキ、実物投影機

利用方法

#### ① 操作卓上のタッチパネルで、プロジェクター使用の有無を選択する。

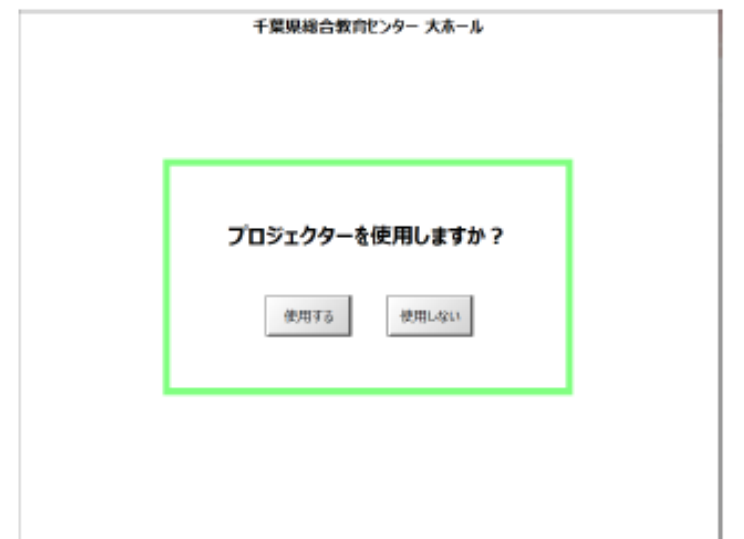

② 使用する場合は、下図のようなシステム状態を反映した画面に切り替わり、使用 可能となる。

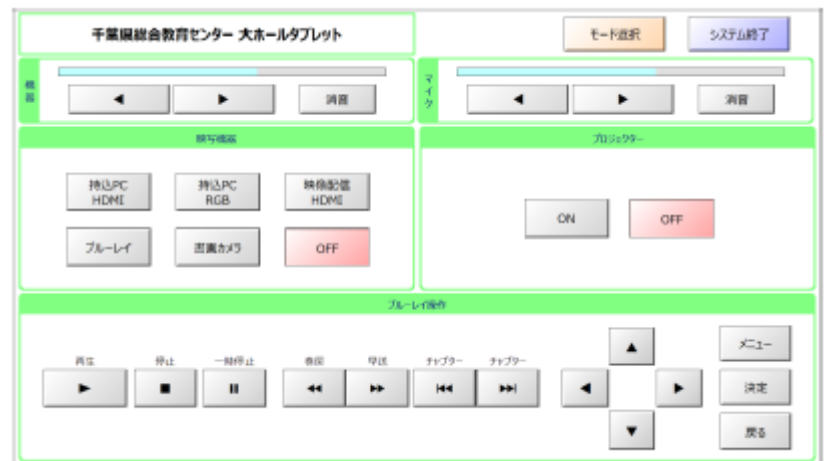

※用途に応じて、「映写機器」の切り替えを行って使用する。

③ 機材の操作(使用)を終了する場合は、操作卓上のタッチパネルの「システム終 了」ボタンを押す。

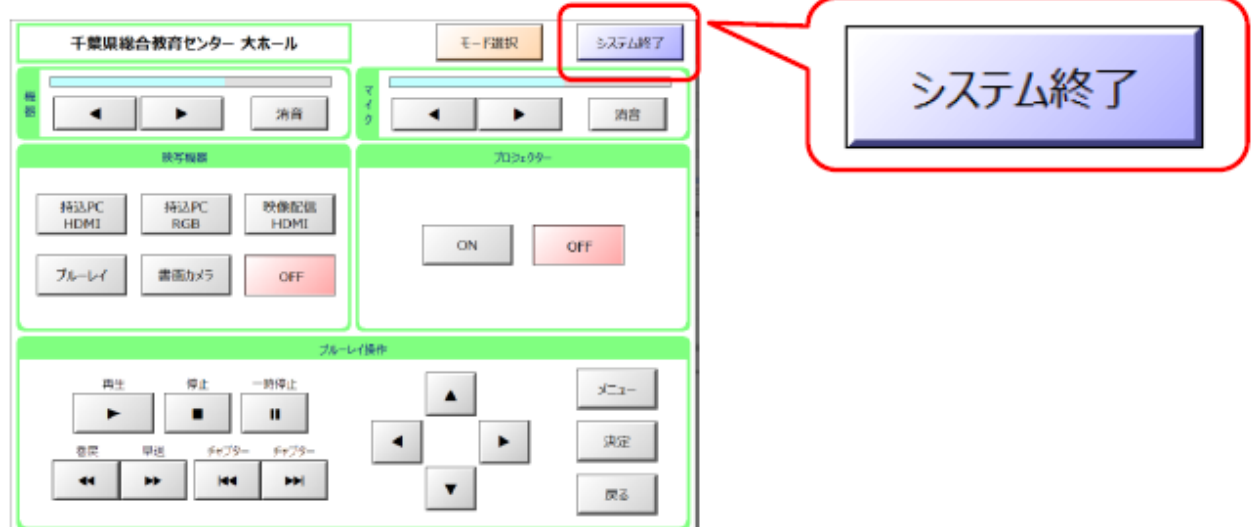

④ 確認メッセージが表示されるので、「はい」を選択する。各機材の終了動作が行わ れ、数十秒後に電源が OFF となる。

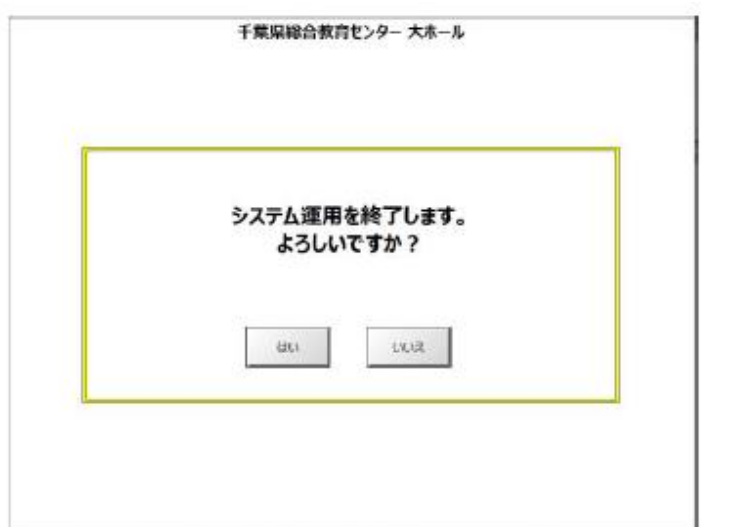

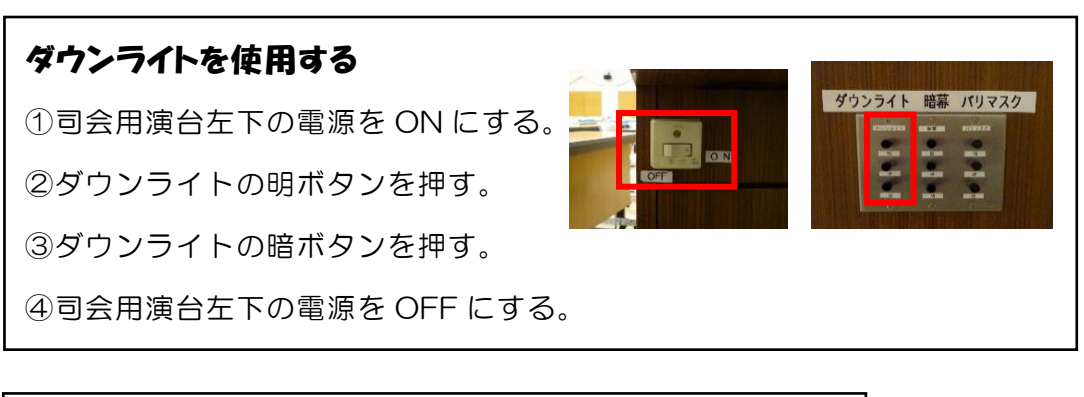

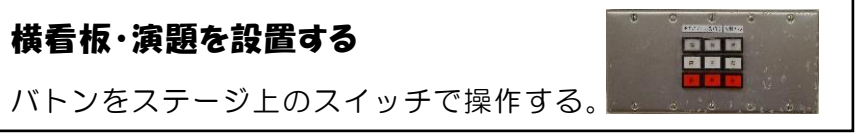

# C301 · C302 · C303 · C311

### C401 · C402 · C411 · C412

### 設置機材

ワイヤレスピンマイク1、有線マイク1、デスクトップ PC、プロジェクター、ス クリーン

### 利用方法

①スイッチャーの電源を入れる。

②ワイヤレス受信機の電源を入れる(無線ピンマイクを使用する場合)。

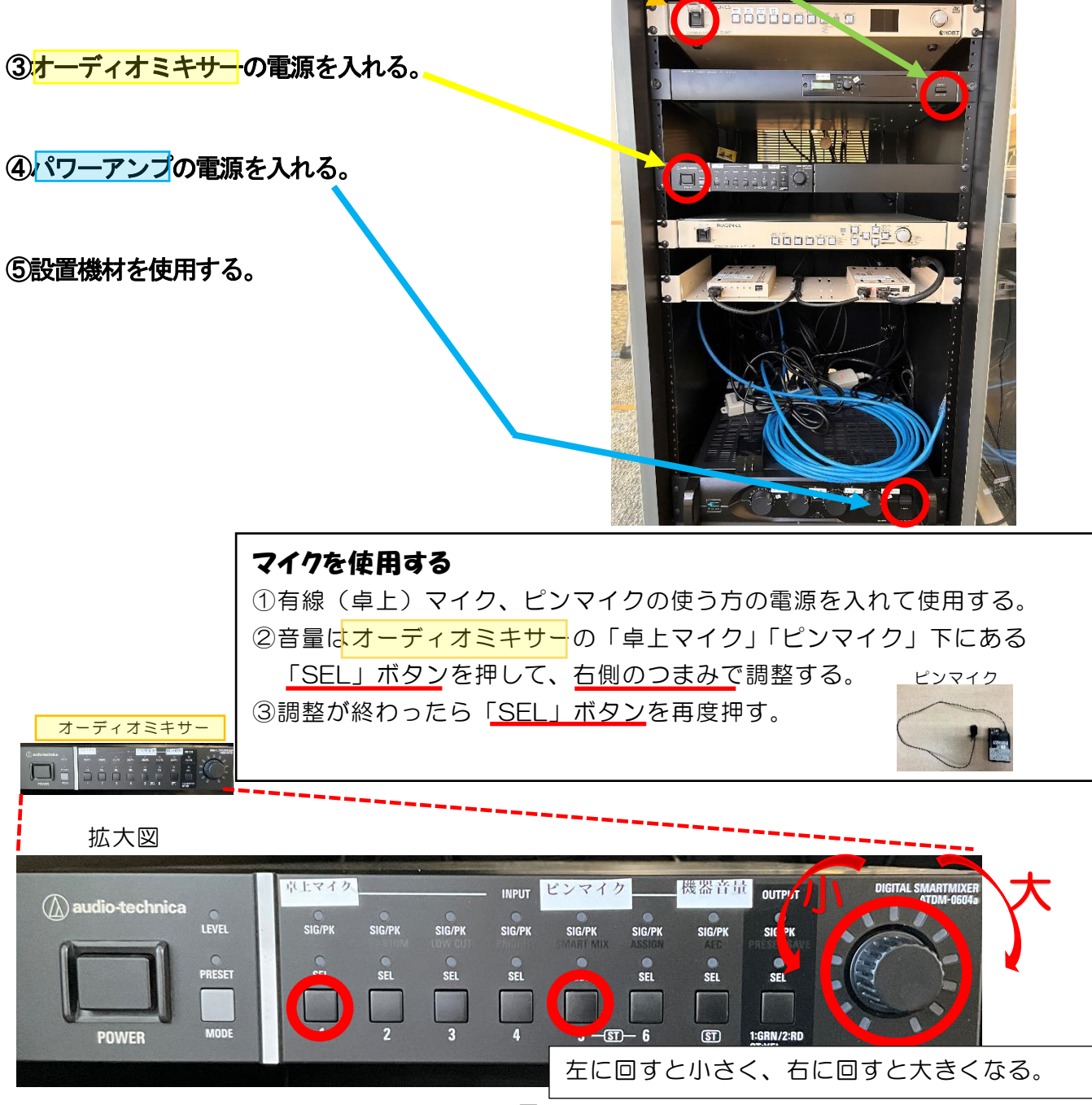

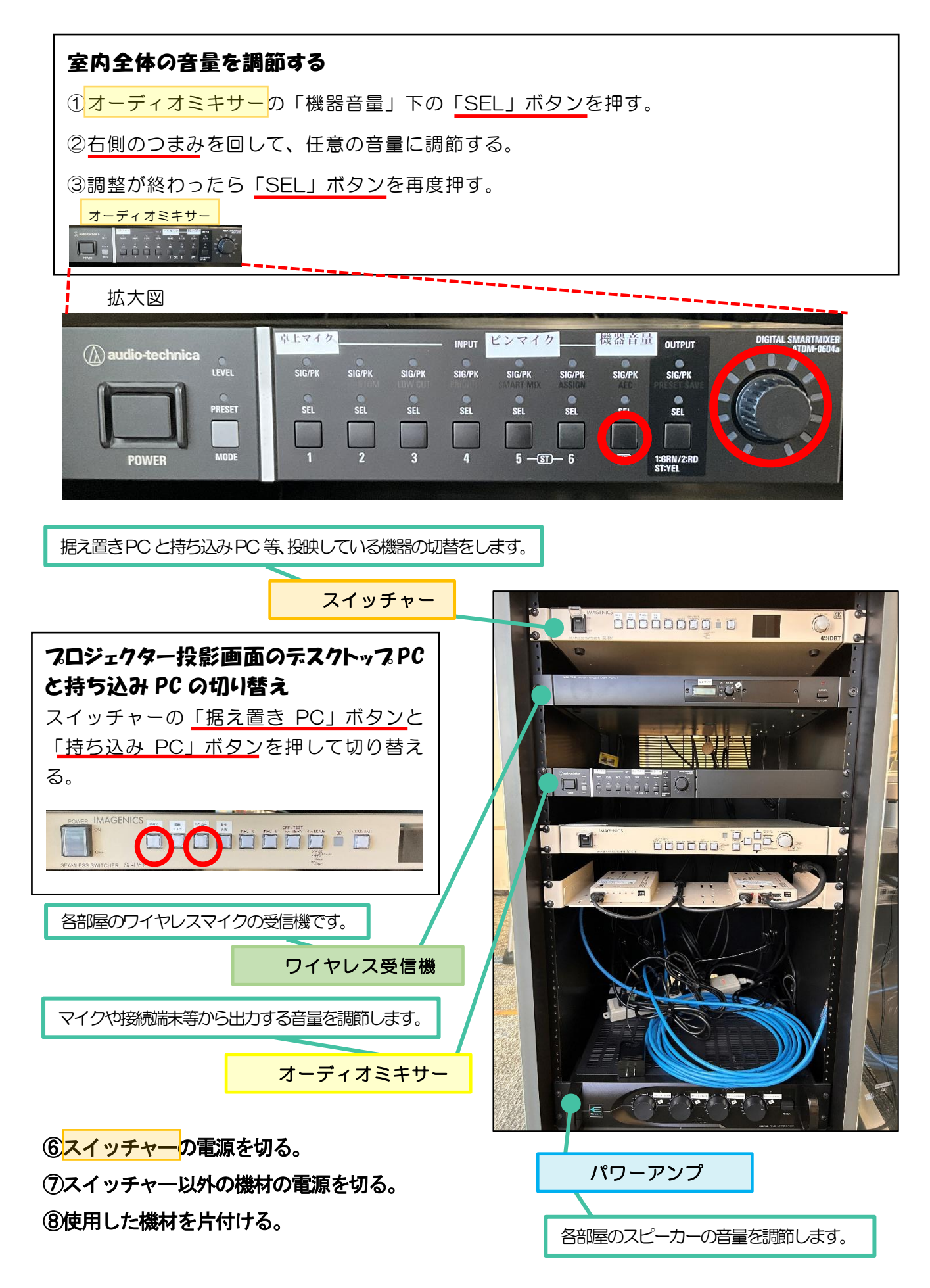

### プロジェクターを使用する

①研修室左右の壁面、もしくは前方のホワイトボードに設置されているリモコンでプロジ

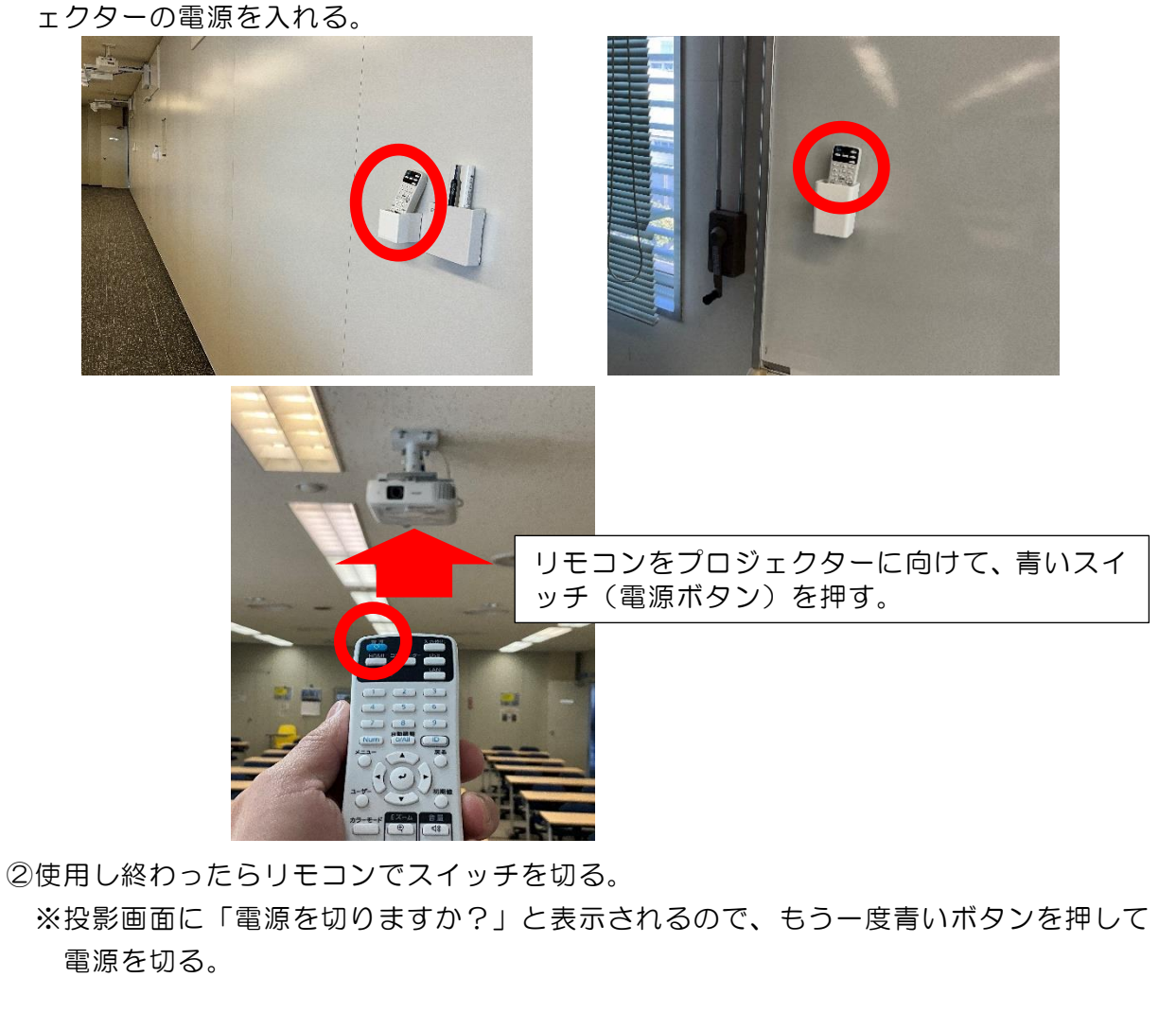

③リモコンを所定の場所に戻す。

- ※当センターが所有している情報端末(PC 等)及び 5GR 配付 PC 以外の端末を 当センターのネットワーク及び所内機器(プロジェクター、電子黒板等)に接続 することを禁止します。
- ※通常、電子黒板には講師 PC の画面を表示していますが、それ以外の使い方を 希望する場合は、御相談ください。

### 本館

### A302 · A303 · A304 · A601 · A602 · A603 · **A701**

#### 設置機材

有線マイク、スクリーン

利用方法

①電源プラグをコンセントに挿す(アース付き3ピンプラグ)。

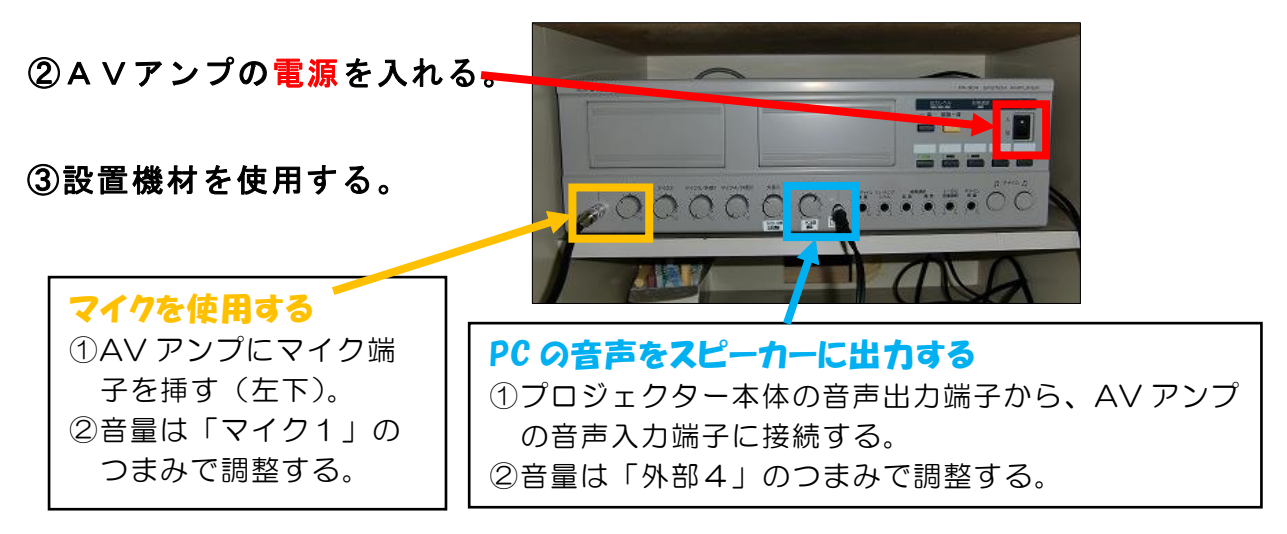

④AVアンプの電源を切る。

⑤コード類を取り外す。※部屋セットのコードと貸出機材のコードを分ける。

⑥電源プラグをコンセントから抜く。

⑦使用した機材を片付ける。

### **A301**

#### 設置機材

レクチャーアンプ

利用方法

①レクチャーアンプの電源プラグをコンセントに挿す。

②電源を入れる。

③引き戸を開けると音声コードがあるので、 DVDデッキ等につなぐと出力できる。 ④電源を切り、電源プラグをコンセントから抜く。

### $A605$

### 設置機材

ワイヤレスマイク1 ワイヤレスピンマイク1 有線マイク3 プロジェクター、スクリーン

利用方法

①キャビネットの鍵を開ける。

②AVアンプの電源スイッチを入れる。

#### ③設置機材を使用する。

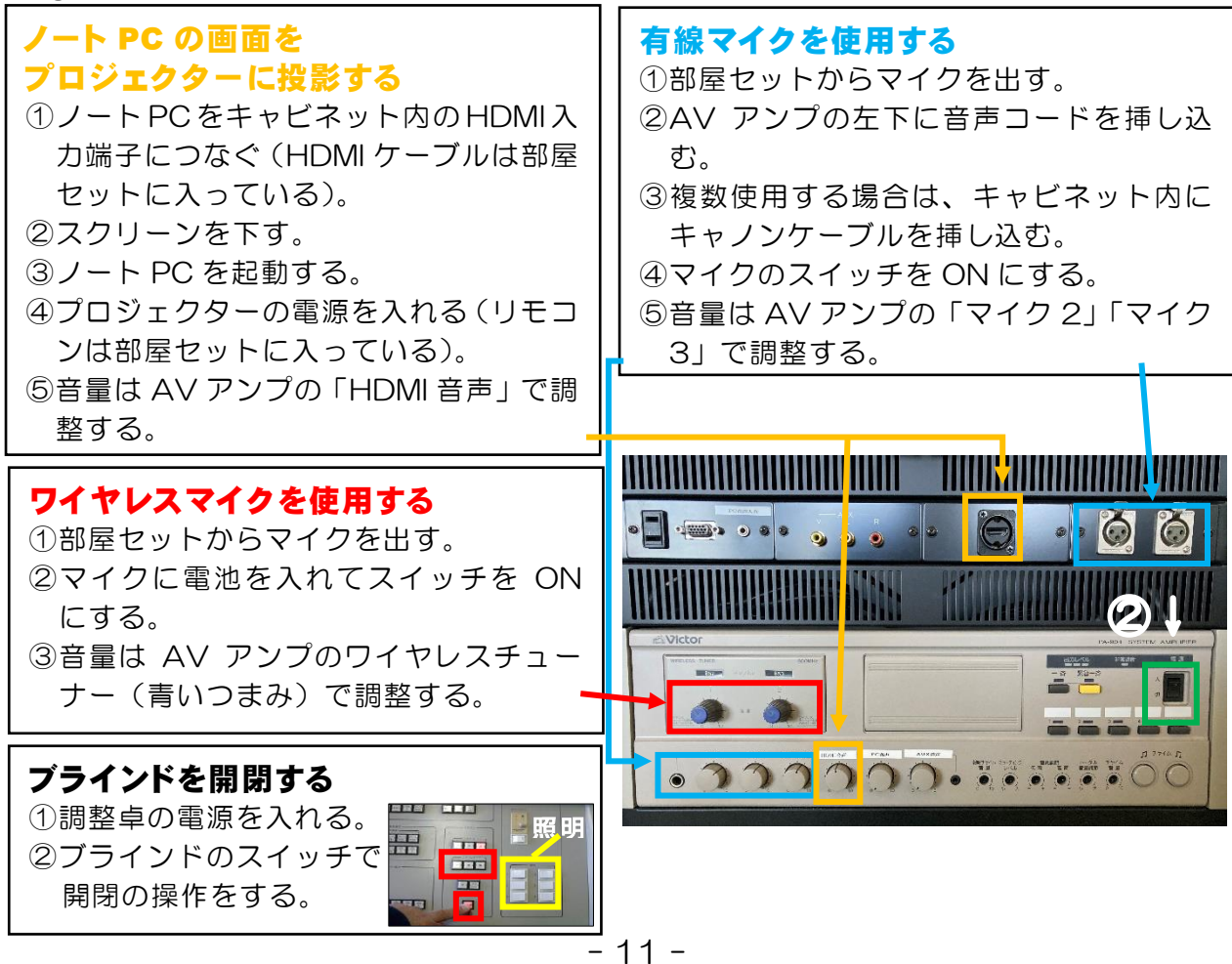

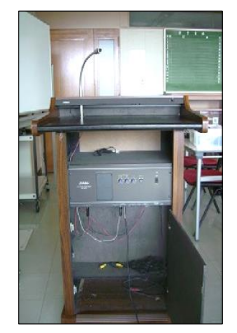

④AVアンプの電源を切る。

⑤プロジェクターを使用した場合は、プロジェクターの電源を切り、スクリーン を上げる。

⑥コード類を取り外す。※部屋セットのコードと貸出機材のコードを分ける。

⑦使用した機材を片付ける。

⑧キャビネットの鍵を閉める。

映写ホール

#### 設置機材

ワイヤレスマイク 3 ワイヤレスピンマイク1 有線マイク3 ノート PC、プロジェクター、スクリーン、実物投影機、中間モニター2

利用方法

#### ① 操作卓上のタッチパネルで、プロジェクター使用の有無を選択する。

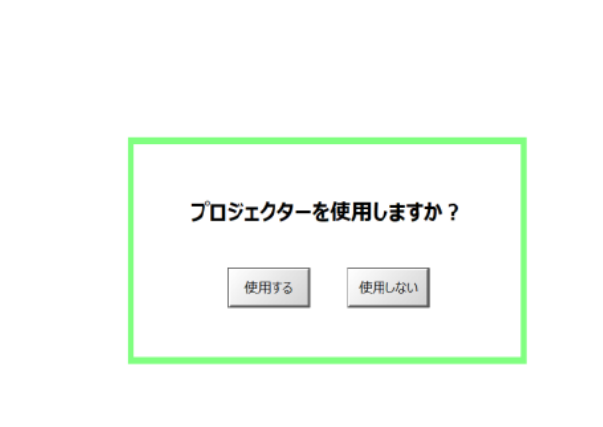

② 使用する場合は、下図のようなシステム状態を反映した画面に切り替わり、使用 可能となる。

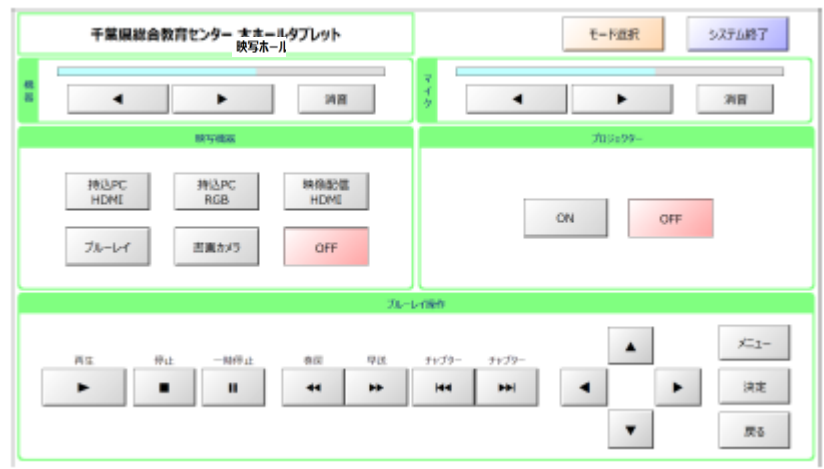

※用途に応じて、「映写機器」の切り替えを行って使用する。

③ ホールの操作を終了する場合は、操作卓上のタッチパネルの「システム終了」ボ 々 ソを 畑 す

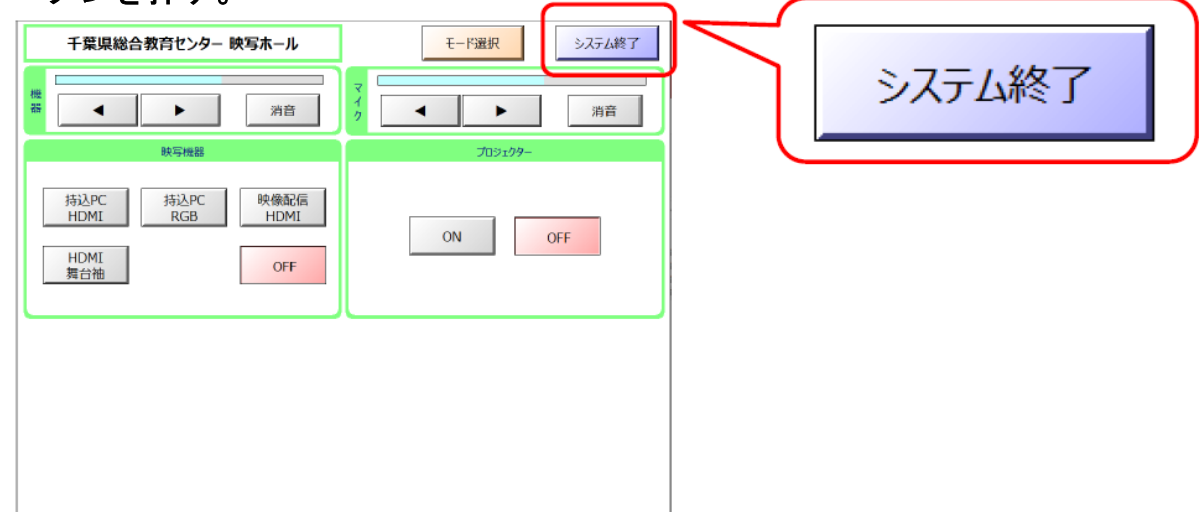

④ 確認メッセージが表示されるので、「はい」を選択する。各機材の終了動作が行われ、数十秒 後に電源が OFF となる。

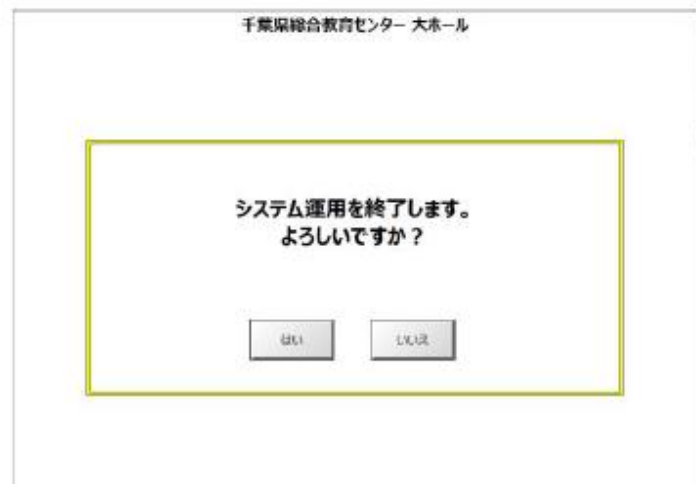

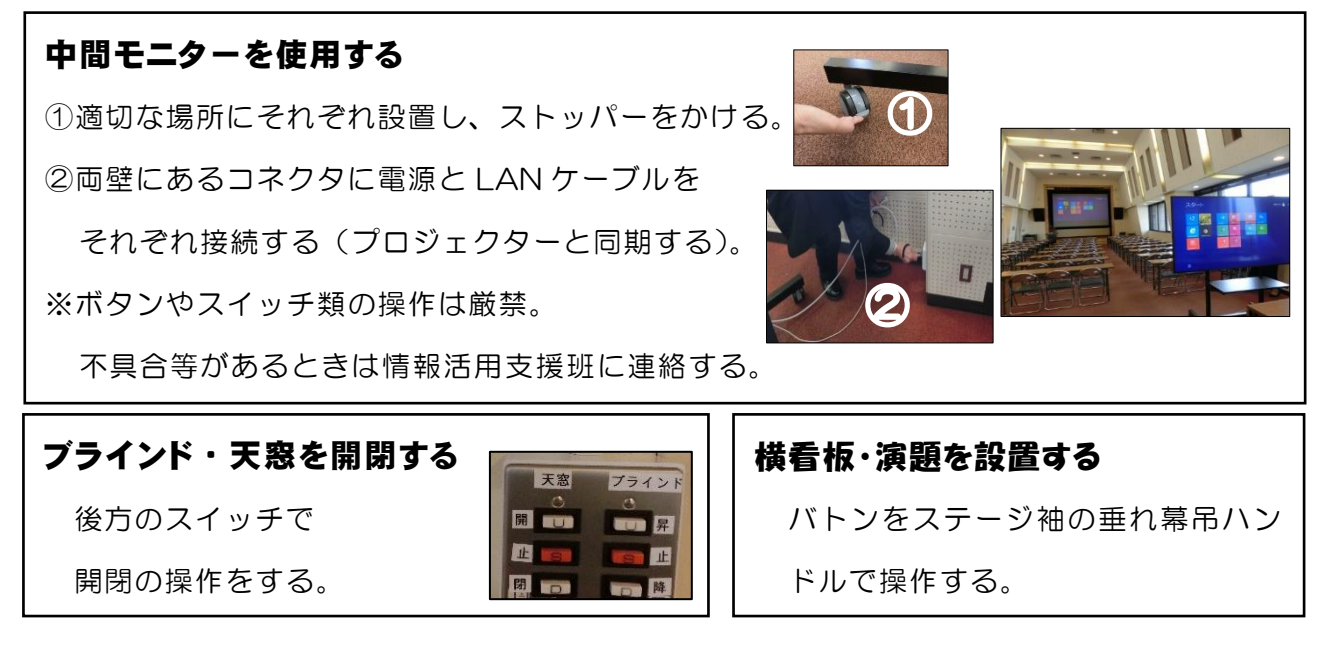

音楽研究室

### 設置機材

音楽研究室でスピーカー(YAMAHA)や その他の設置してある機材を使いたい場合は、 情報活用支援班に相談する。

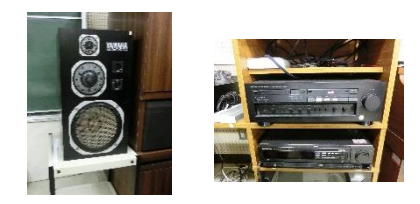

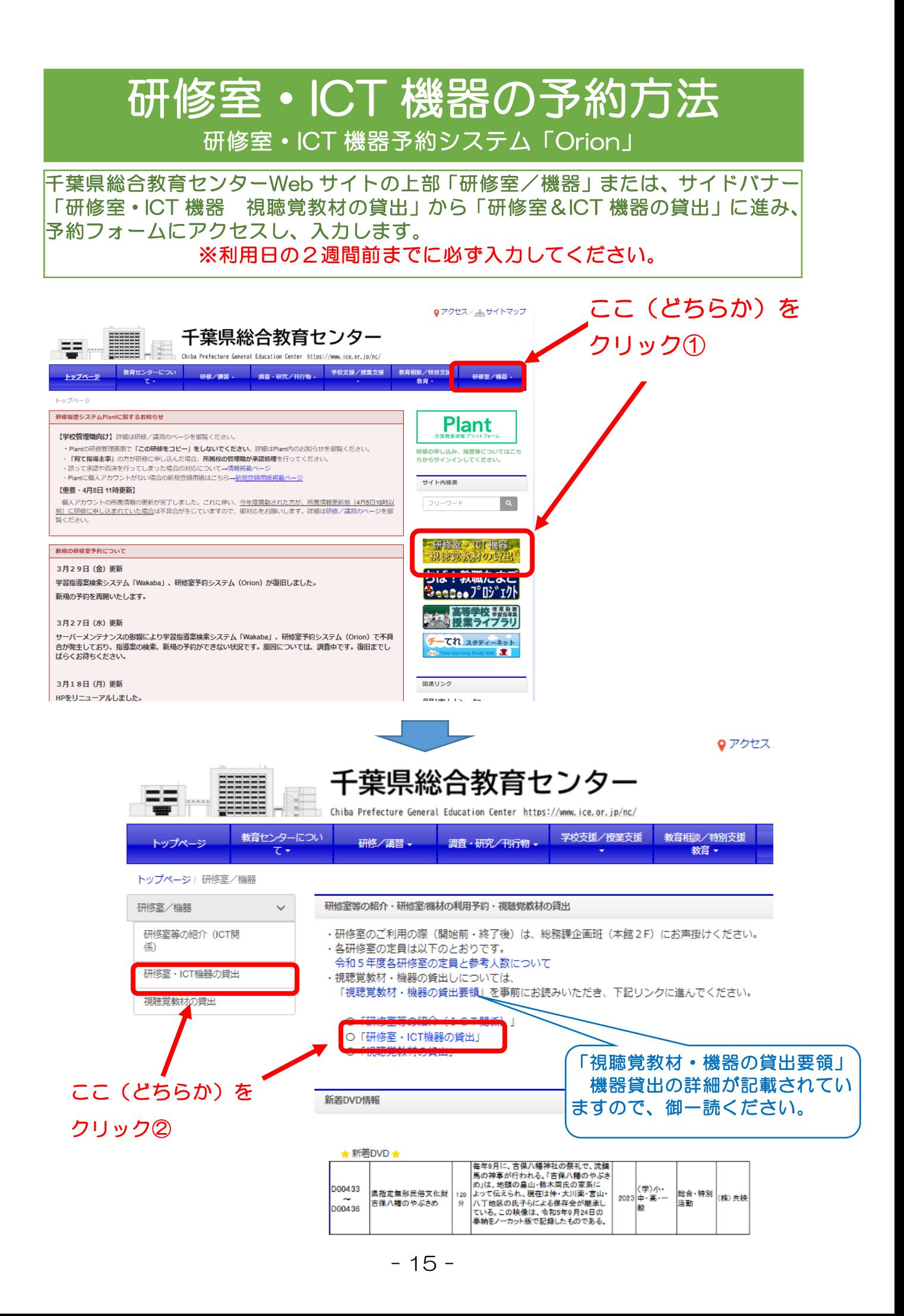

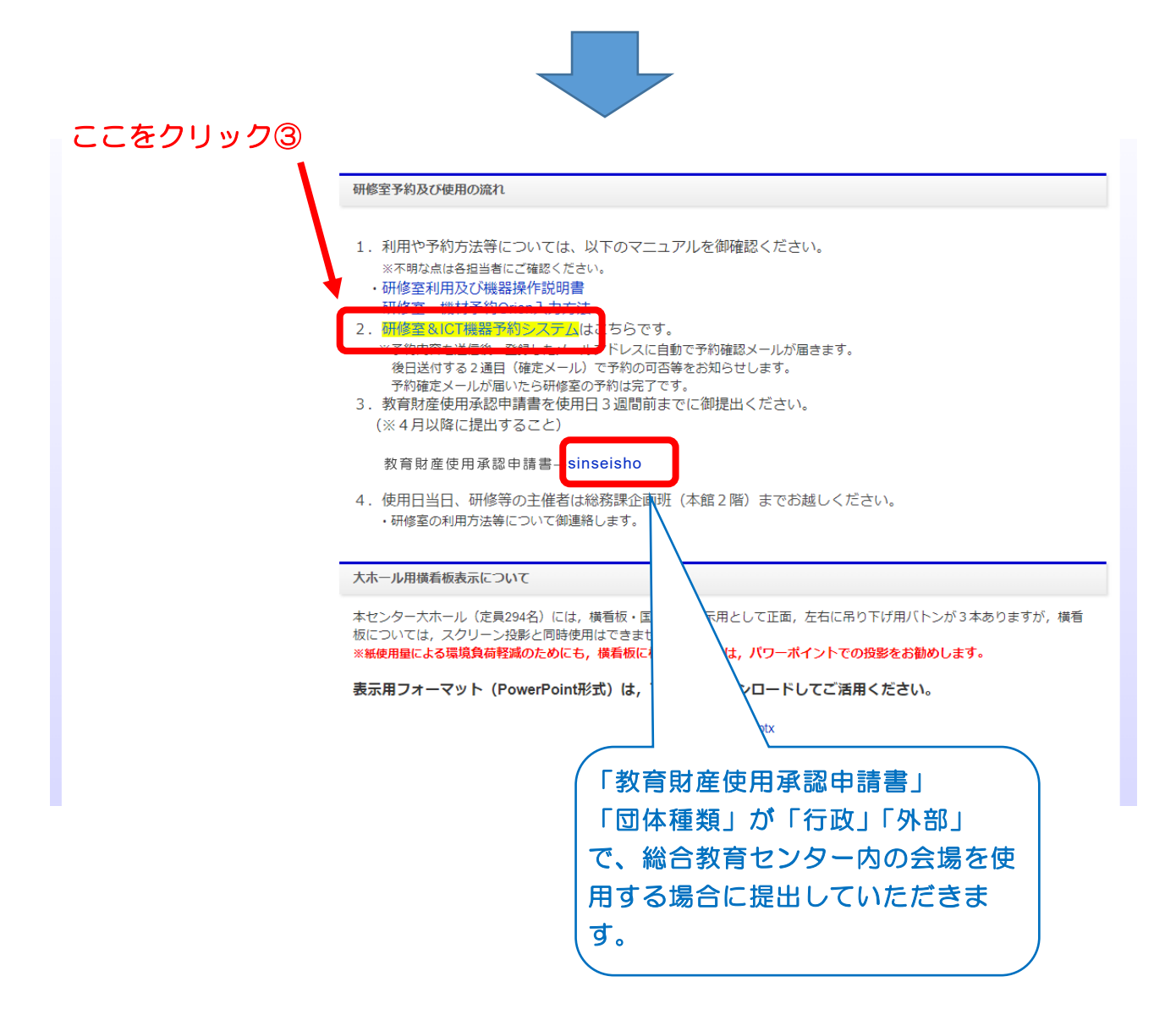

Ⅰ 総セが会場で、研修室が予約済みの場合

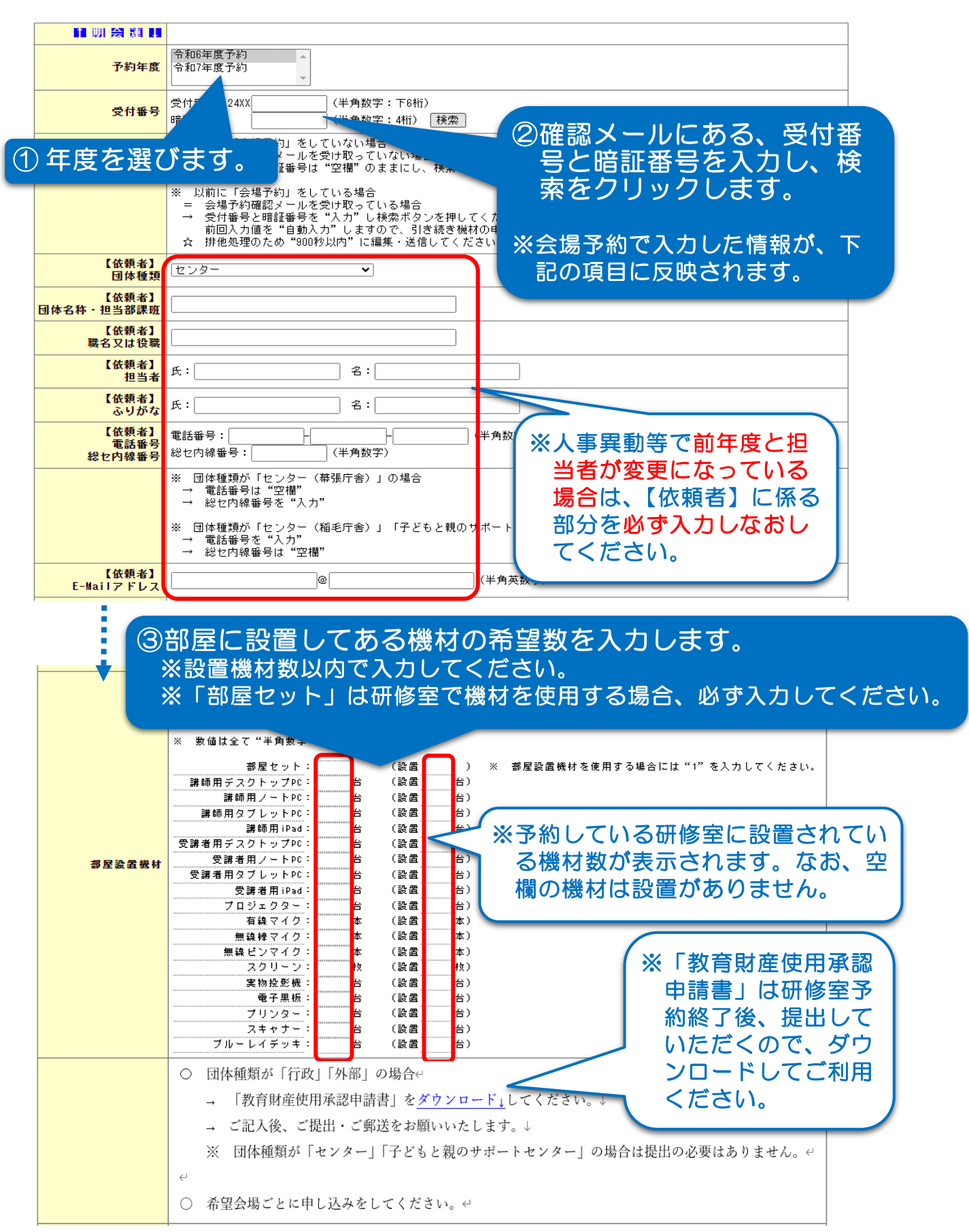

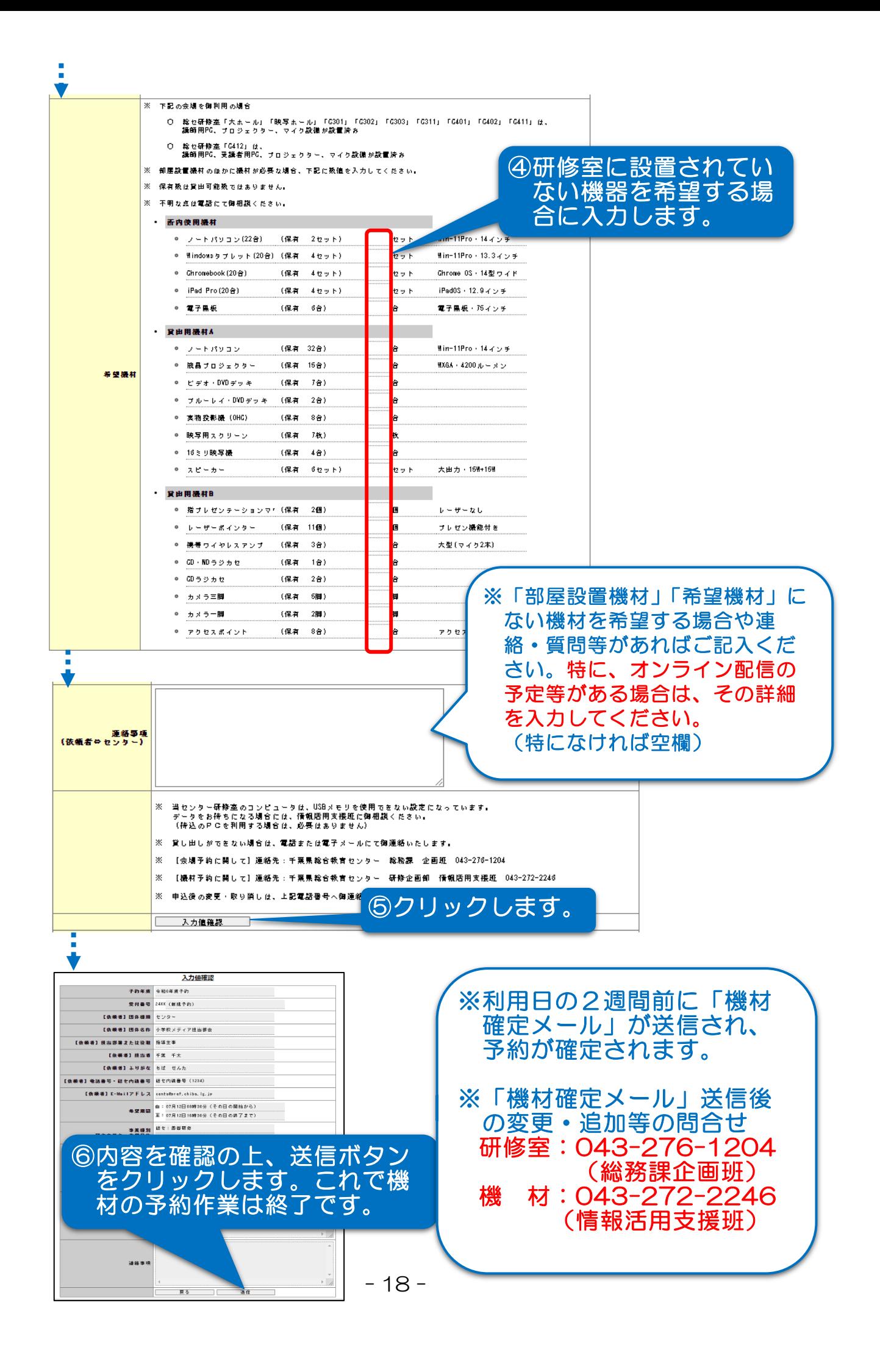

### Ⅱ 総セが会場で、研修室が未予約の場合

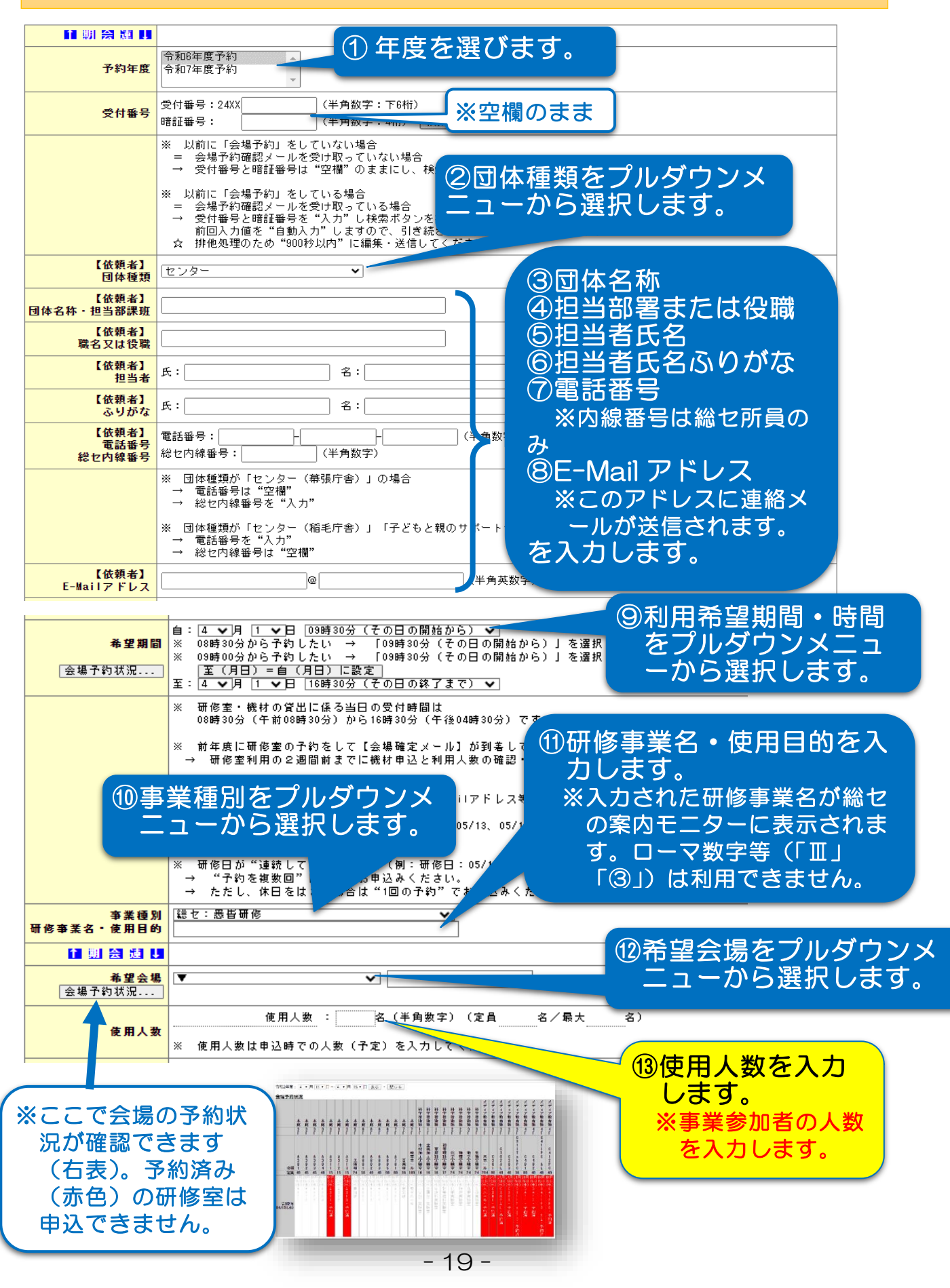

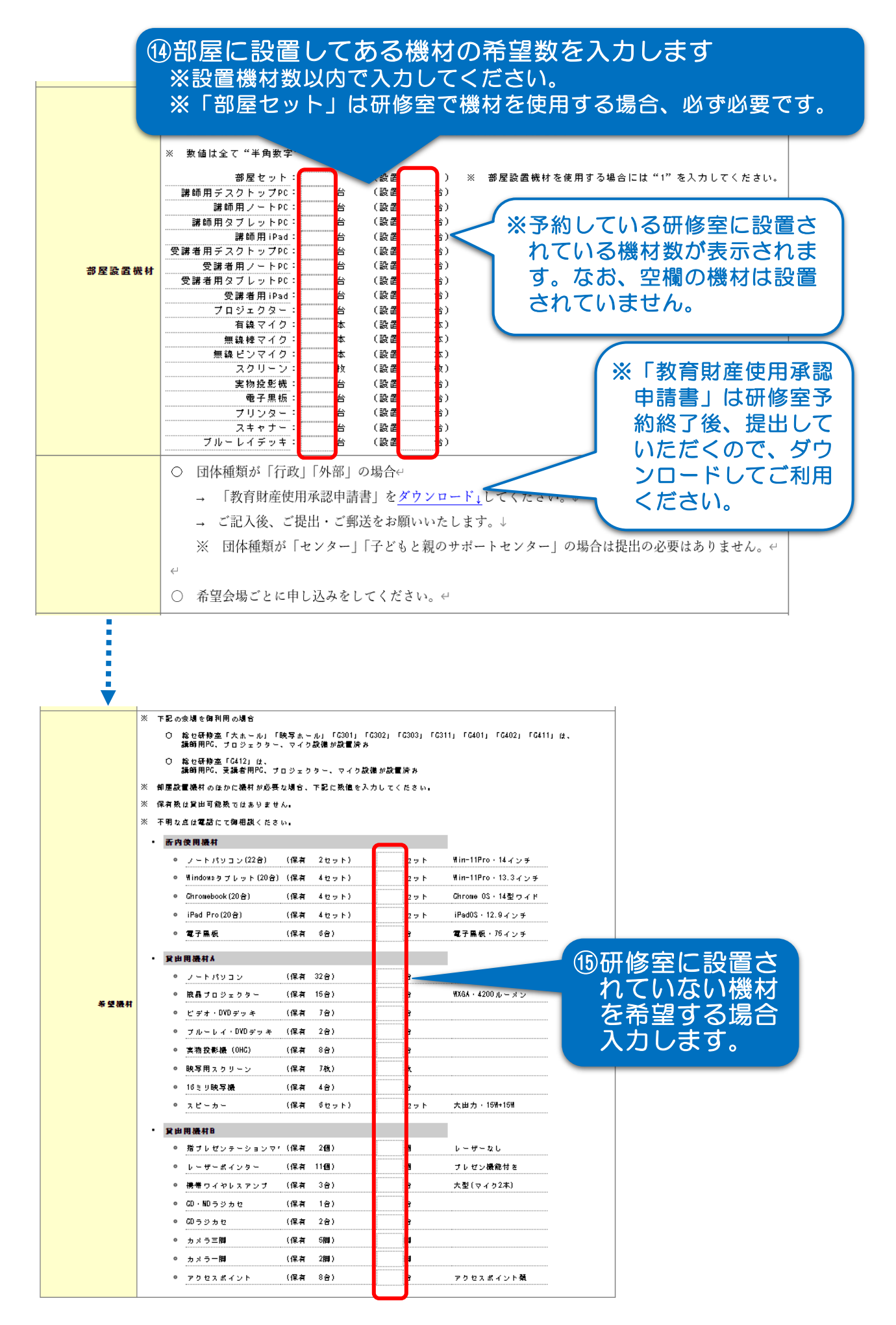

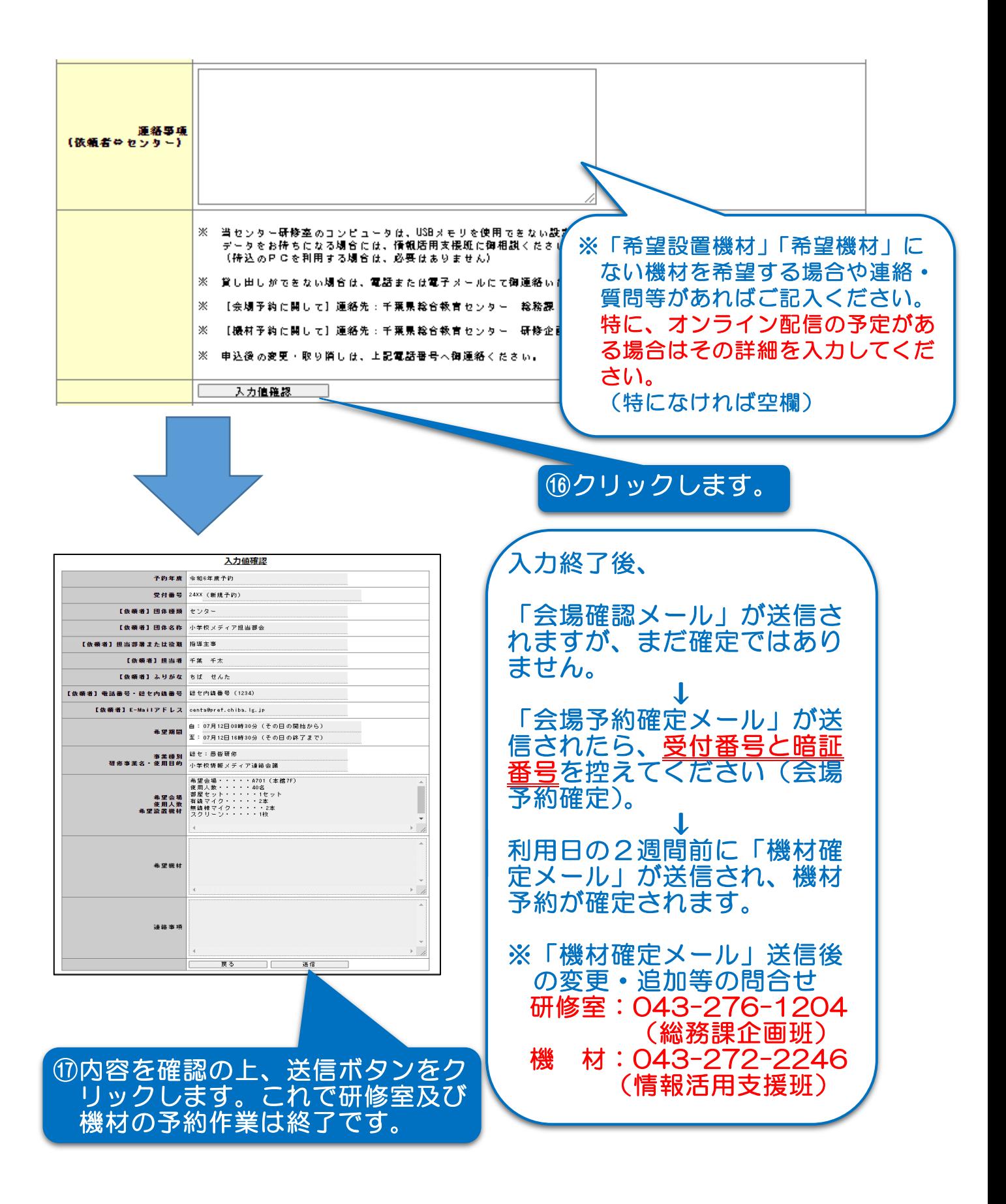

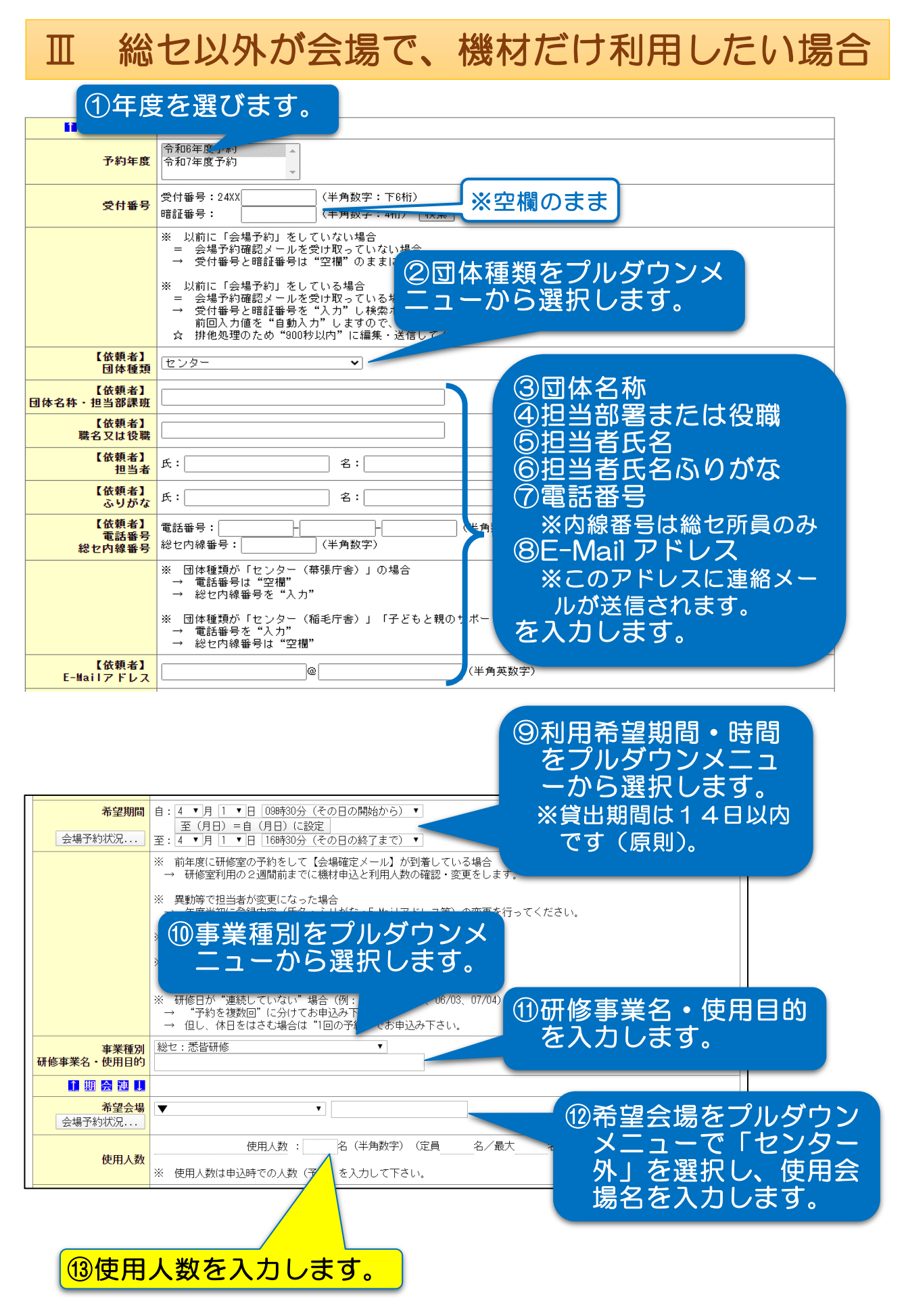

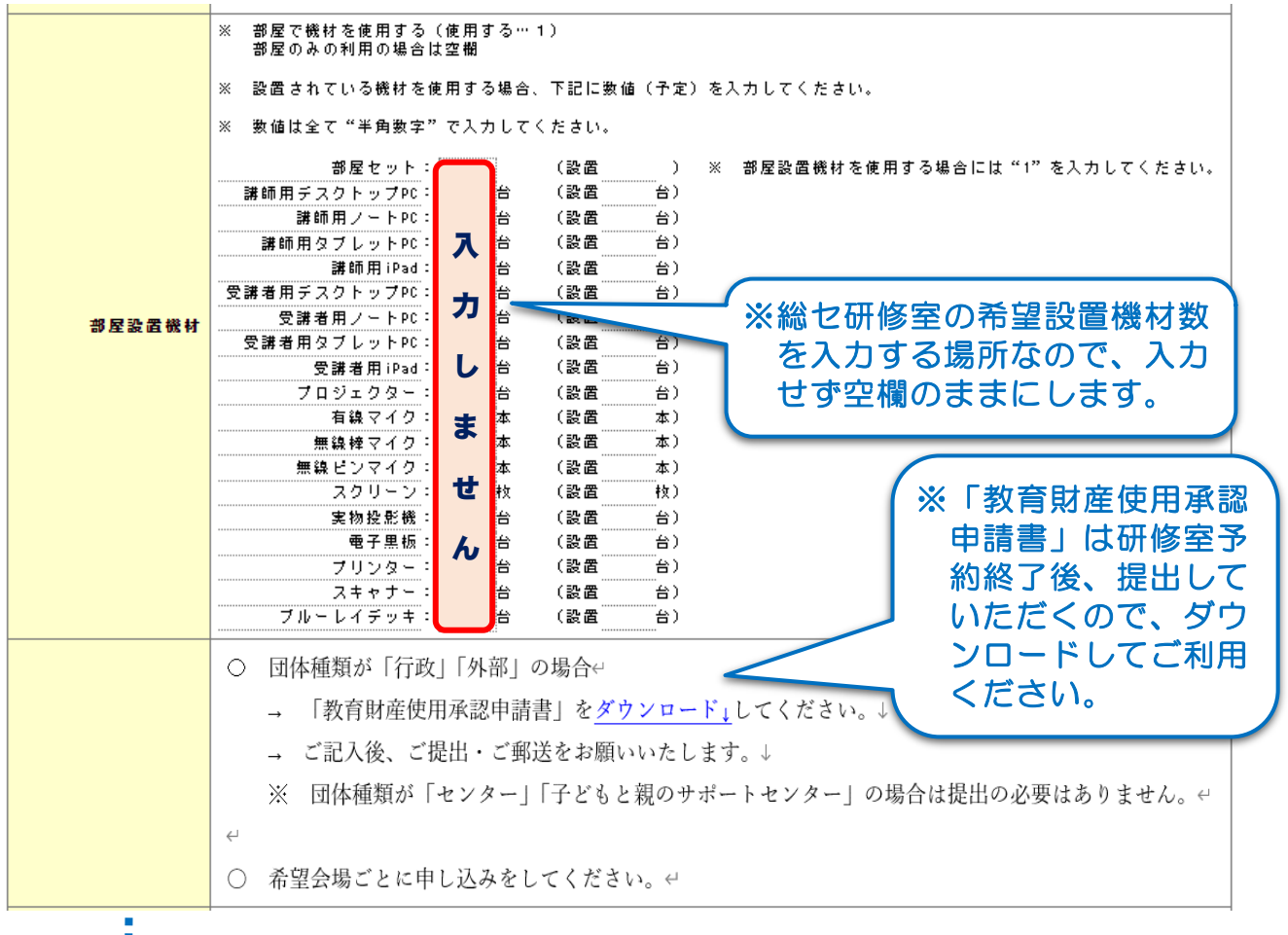

i<br>Santa Cara

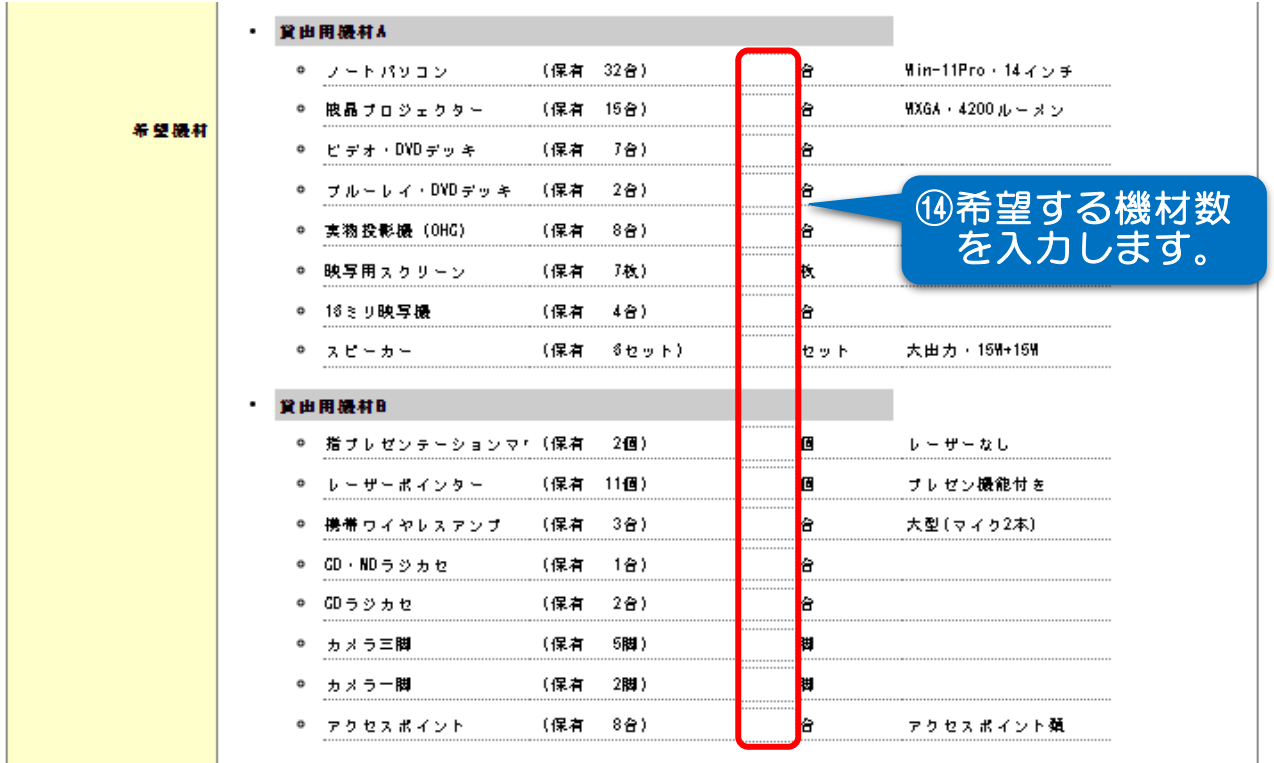

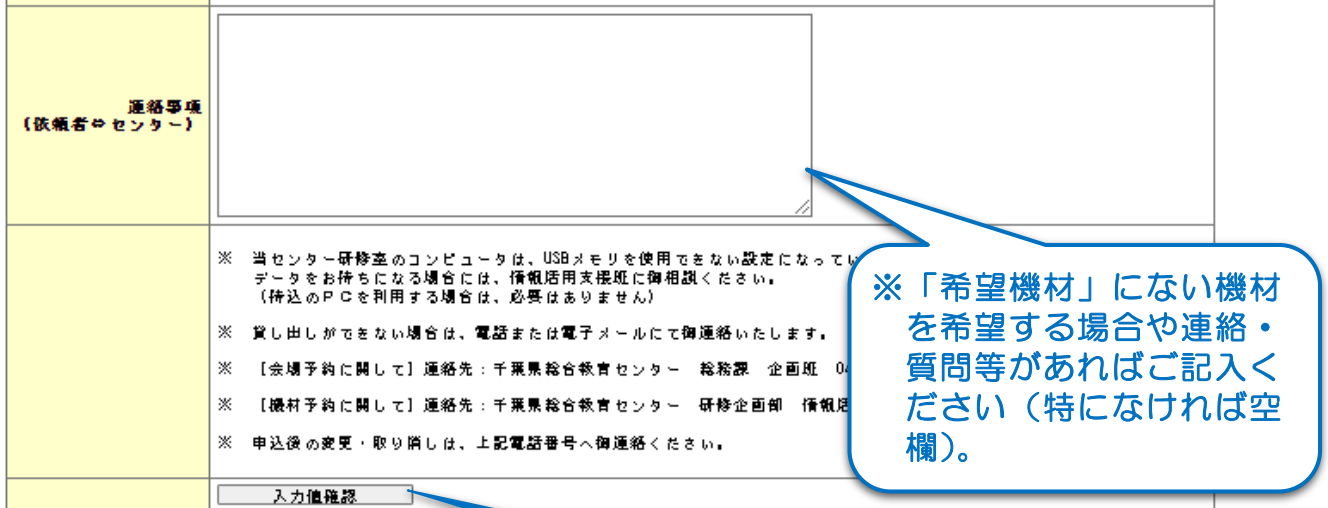

### ⑮クリックします。

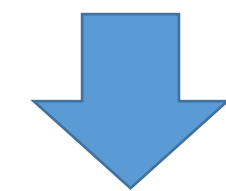

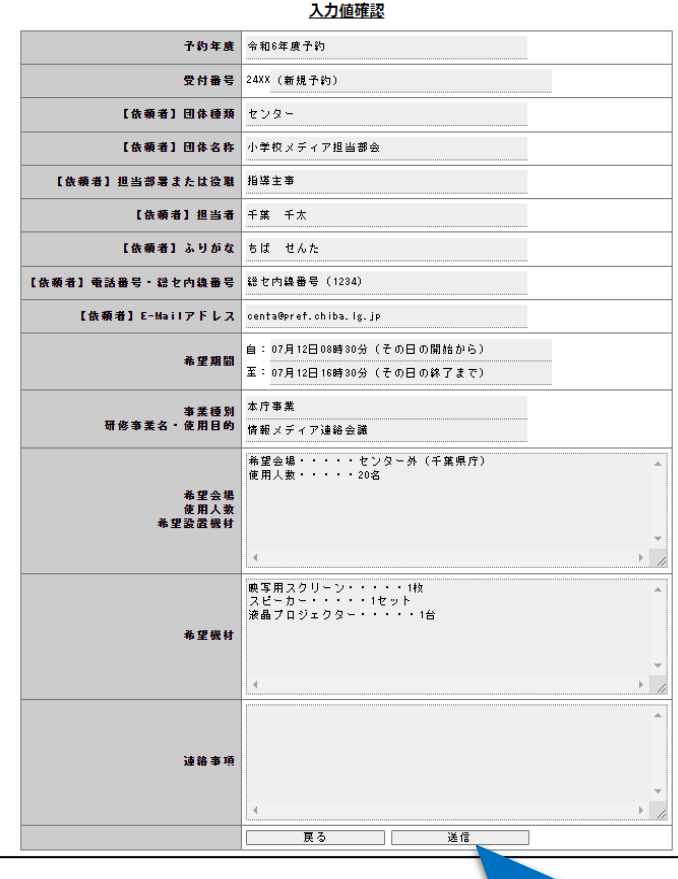

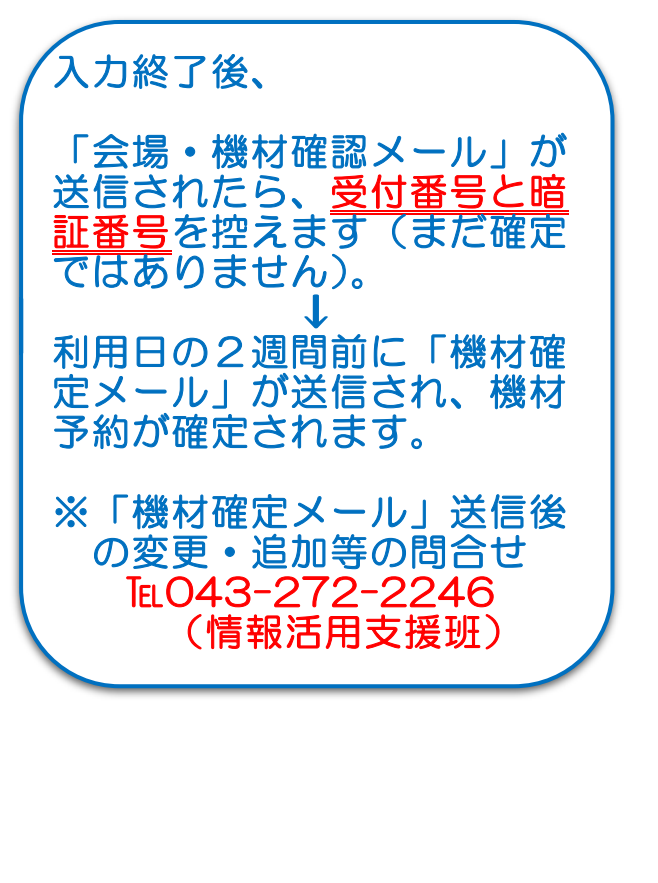

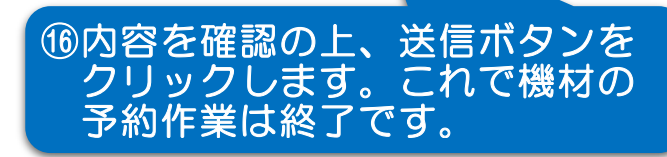

### 教育財産使用承認申請書

- ・「団体種類」が「行政」「外部」で、千葉県総合教育 センター内の会場を使用する場合に提出していただ きます。下記「施設使用上のお願い」をよくお読み になり、ご提出ください。
- ・千葉県総合教育センターWebサイトのトップページ から「研修室・ICT機器の貸出」へ進み、「研修室予 約及び使用の流れ」の「3」からダウンロードしてく ださい。
- ・本申請書の提出は郵送でも受け付けておりますが、 事務手続き簡略化のため、極力メールにて送付いた だけますようお願いします(使用者の押印は不要で す)。

※送付先:sosekyoikuzaisan@mz.pref.chiba.lg.jp

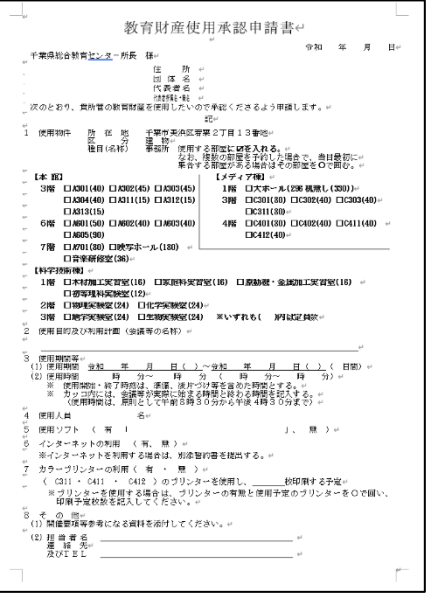

### 研修等主催者へのお願い

#### 1 使用に際しては、下記事項に留意ください。

- (1) 本申請書は、希望する日の3週間前までに提出してください。
- (2) 会議等の準備・ 受付・接待等は、使用者でお願いします。
- (3) 所用の文具・茶菓・その他の消耗品類は、事前に使用者が準備してください。
- (4) 教育機器の利用を希望する場合は、事前に連絡をしてください。
- (5) 自動販売機は、本館1・3・6・7階にあります。
- (6) 昼食の手配・準備等が必要な場合は、業者と直接連絡を取り合ってください。 (7) 節電のため、休憩時間は消灯してください。
- (8) 使用者が、その責任において発生する事由により、使用する教育財産の全部、若し くは一部を滅失又はき損したときは、その損害を賠償していただきます。
- (9) 次に掲げる事項については禁止します。
	- ・建物内へのはり紙等。
	- ・館内での物品の販売、展示等。
	- ・メディア教育棟の研修室及び絨毯を敷いてある部屋での飲食等。
	- ・当センターが所有している情報端末(PC 等)及び 5GR 配付 PC 以外の端末を 当センターのネットワーク及び所内機器(プロジェクター、電子黒板等)に接続 すること。
- (10) 使用する前に必ず本館2階総務課に立ち寄り、申請時間等を確認してください。 なお、その際に冷暖房の必要がある場合は、使用時間を総務課職員に申し出てくだ さい。
- (11) オンライン配信やオンライン会議を実施する際、当日に不具合が起こっても対応 できない場合があります。事前にテスト通信をする等、通信環境を確認し、トラブ ルが起こらないよう万全の体制を整えてください。
- 2 参加者や、研修担当者への連絡等については、当センターでは対応しかねますので、各 使用者で問い合わせ先を文書等に明記するなど対応措置を講じてください。
- 3 当センターの駐車場は限りがありますので、できるだけ他の交通機関等を利用されます よう参加者に文書で周知徹底してください。特に、夏季休業期間中は駐車場が不足します ので、来所者には公共交通機関の利用を促すようお願いします。

### 視聴覚教材・機材の貸出要領

千葉県総合教育センター

#### 1 目的

この貸出要領は、児童・生徒の教育活動、教育に関する調査研究及び教育関係職員の研修を 行うとともに、県民に対し、教育に関する奉仕を行うことにより、千葉県の教育の振興に資す ることを目的とし、必要な事項を定める。

- 2 貸出の対象
- 視聴覚教材・機材の貸出を受けることのできる者は、以下のとおりとする。なお、個人は貸 出の対象外とする。
- (1)県内の公立、私立の学校(小学校・中学校・高等学校・中等教育学校・特別支援学校・大 学(短期大学を含む。)・高等専門学校・幼稚園及び専修学校)及び保育所(園)・認定こ ども園
- (2)県内の教育関係機関(県・市町村教育委員会、公民館、図書館、地域の視聴覚センター・ ライブラリー等)
- (3)千葉県総合教育センター(以下「センター」という。)に登録された県内社会教育団体(以 下「登録団体」という。)

 新規に貸出を希望する社会教育団体に対しては、下記内容を事前に確認し、別記様式1 により登録した後に貸出をする。

- ア 教育的あるいは文化的な活動を、継続的かつ計画的に行うことを目的としていること。 イ 団体の運営に関して、次の要件を備えていること。
- (ア)会員が自主的、主体的に運営しており、会の運営が講師に依存した教室的なもので はないこと。
- (イ)規約(会則)及び団体独自の会計を有すること。
- (ウ)代表者(会長)が県内在住又は在勤であること。
- (エ)構成員が10名以上で、7割以上が県内在住・在勤又は在学であること。
- (オ)中学生以下によって組織される団体には、保護者による運営組織がある又は複数の 成人による育成・指導者がいること。
- (4)その他、千葉県総合教育センター所長が必要と認めるもの
- 3 貸出教材・機材
- (1)視聴覚教材
	- ア ビデオテープ(VHS、S-VHS)
	- イ DVD、ブルーレイディスク ウ 16ミリ映画フィルム

千葉テレビ制作の「房総プロムナード」「おーい おはなしだよ」その他一部の複製 DVDの貸出が可能である。なお、貸出の際に複製DVDの複製禁止を貸出申込者は「誓 約」することとする。(別記様式2)

- エ レーザーディスク
- (2)視聴覚機材
	- ア ビデオデッキ(VHS)
	- イ DVDデッキ
	- ウ 16ミリ映写機 エ プロジェクタ
	-
- オ その他 4 貸出の制限

視聴覚教材・機材を使用するに当たっては、学校教育あるいは社会教育における教育的又は 文化的な活動を実施することを目的とするために使用する。

- ただし、以下の項目に該当する場合は、貸し出さないこととする。
- (1)参加者から入場料等を徴収する場合
- (2)使用会場内に販売品を展示するなど、営利を目的とする場合
- (3)企業の社員研修等、特定の団体の利益を目的とする場合
- (4)特定の政党や宗教の宣伝・布教活動に該当する場合
- 5 使用の制限
- (1)教材の複製をするなど、著作権法に触れる行為を行ってはならない。
- (2)貸出を受けた視聴覚教材・機材は、他に転貸してはならない。
- (3)4の(1)から(4)に該当する行為を行ってはならない。
- (4)利用者が、この要領に違反した場合は、視聴覚教材・機材の利用を停止し、その返還を求 め、又は以後の貸出を禁止することがある。
- 6 貸出の期間と費用負担
- (1)視聴覚教材の1回の貸出数量と期間は、原則として以下のとおりとする。
	- ア 地域視聴覚センター・ライブラリーは、10本以内、14日以内とする。
	- イ 学校・教育関係機関・社会教育団体は、5本以内、14日以内とする。 ウ 貸出期間が14日を超える場合は、14日で一旦教材等使用報告書を提出してもらう

(FAX可)。その後の延長は14日以内を限度とするが、さらに延長を希望する場合 は相談に応じる。ただし、新規で貸出利用者がある場合はその利用者を優先する。

- (2)視聴覚機材の1回の貸出期間は、原則として14日以内とする。
- (3)視聴覚教材・機材の利用は無償とする。また、運搬に要する費用は利用者の負担とする。 7 貸出の申込・受付・返却
- (1)視聴覚教材
- ア 予約

カリキュラムサポート室に電話又は直接来所して事前に予約を行う。 このとき、別記様式3教材貸出申込書により手続を行う。

- 予約受付は、利用日の12ヶ月前より受け付ける。
	- 【電話番号 043-276-1282】
	- 貸出・返却
	- (ア) 来所による貸出・返却
	- 直接、カリキュラムサポート室に来所し、貸出・返却を行う。 (イ)郵送(宅配便)による貸出・返却
		- 予約時に郵送の希望がある場合は、依頼者着払いによる宅配便にて発送する。 **、 ネットロンと、 また、 シッシックトン、 はんと言う。**<br>返却は、依頼者元払いにより宅配便にて返送する。
	- (ウ)教材返却時には、別記様式4による教材等使用報告書に記入の上、提出しなければな らない。
	- (エ)受付時間(カリキュラムサポート室開室時間) 月曜日~金曜日 9:00~16:45 (12:00~13:00は除く)
- (2)視聴覚機材
	- ア 予約

センターのWebサイトから研修室/ICT機器/視聴覚教材の貸出に入る。画面 の指示に従い、「予約申込」画面から入力を行い、貸出希望期日の2週間前までに機 器の予約をする(予約確認メールが届く)。 Web申込みができない場合や不明な点が生じた場合は、研修企画部情報活用支

援班に問い合わせる。

- 【電話番号 043-272-2246】
- 予約の確定

センターの担当者が2週間前までの予約状況を確認後、調整を行い、確定すると予 約確定メールが届く、確定メールが届くことにより予約が完了する。ただし、3(2) オ その他のうちセンターが別に定める一部の機材については、年度当初から予約を 確約しておくことができるものとする。

- ウ 貸出・返却
- (ア)直接、メディア教育棟2階に来所し、貸出・返却を行う。
- (イ)受付時間
	- 月曜日~金曜日 8:30~16:30 (12:00~13:00は除く)
		- ※ センター研修室利用者で、上記の時間以外の貸出・返却を希望する場合は、 事前に協議を行う。
		- ※ 土・日・祝日・年末・年始は休業
	- (ウ)追加貸出

 貸出希望期日の2週間前を過ぎての追加予約については、研修企画部情報活用支 援班に電話又は直接来所して依頼する。

 貸出希望期日当日の追加貸出については、貸出を受ける際に申し出て可否を確認 し、別記様式5機器貸出申込書により手続きを行う。

- 8 管理責任
- (1)利用者は、貸出を受けた視聴覚教材・機材をセンターに返還するまでの間、善良な管理者 の注意をもって厳重に管理しなければならない。
- (2)利用者が、貸出を受けた視聴覚教材・機材を損傷又は亡失したときは、センターに直ちに 連絡するとともに、センター所長が指定する現物又は時価により損害を弁償しなければな らない。
- 附 則

この要領は、平成20年4月1日から施行する。 平成22年4月1日一部改訂 平成24年10月24日一部改訂 平成25年3月21日一部改訂 平成25年12月17日一部改訂し、平成26年4月1日から施行する。 平成27年4月1日から施行する。 令和元年11月1日一部改訂 令和4年3月16日一部改訂し、令和4年4月1日から施行する。 令和5年4月1日から施行する。